# **Получение и распространение информации**

# Содействуя гражданской журналистике и объединению общества

## 26.03.2012

## Катри Таммсаар и Татьяна Павленко Таллиннский университет | Институт информатики

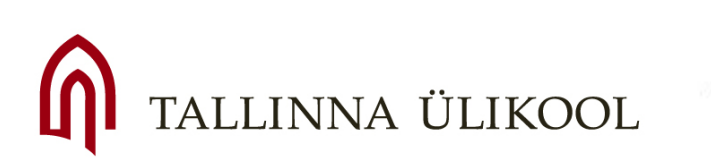

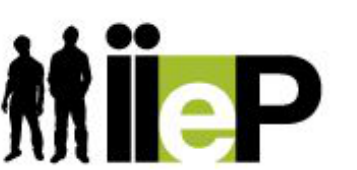

Immigrant inclusion by eparticipation

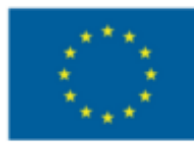

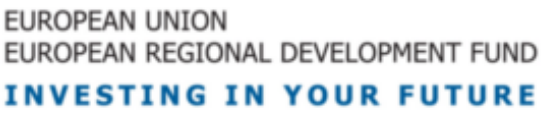

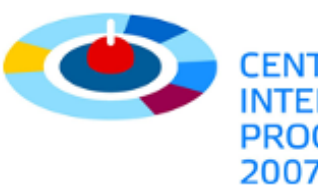

2007–2013

# Как быть в курсе...

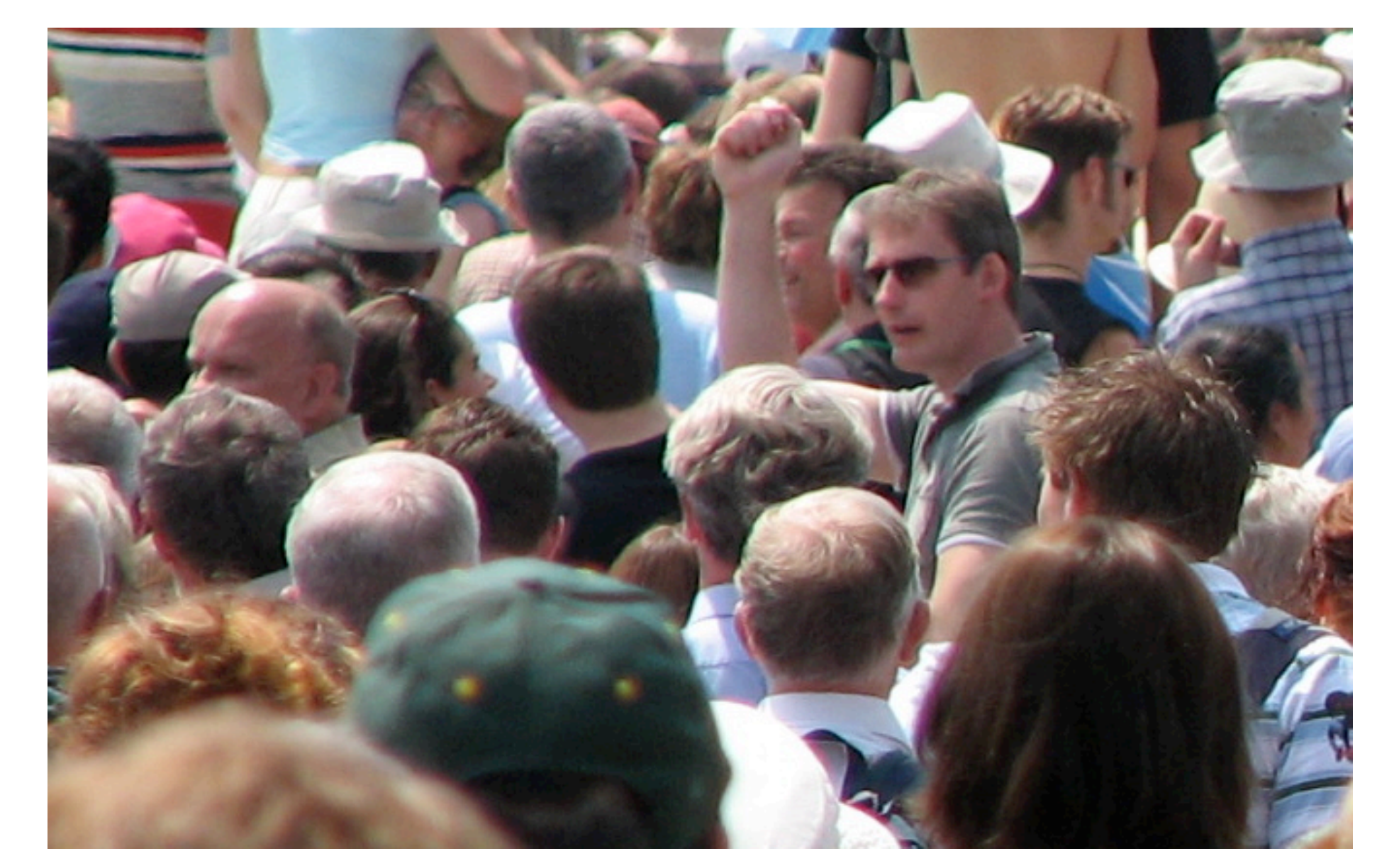

Фото: Flickr.com (ThisParticularGreg)

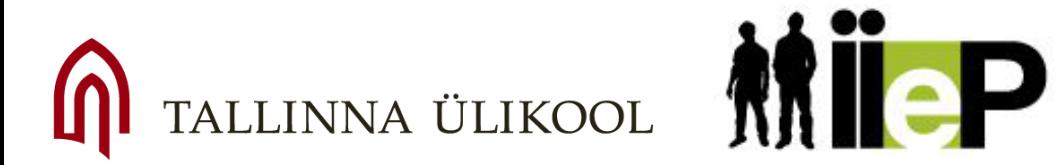

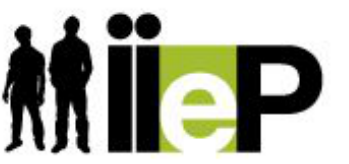

Immigrant inclusion by eparticipation

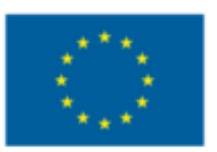

EUROPEAN UNION EUROPEAN REGIONAL DEVELOPMENT FUND **INVESTING IN YOUR FUTURE** 

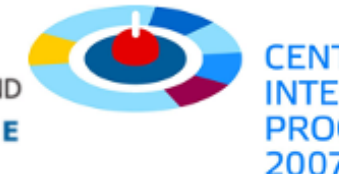

# Преодолеть барьер возможно

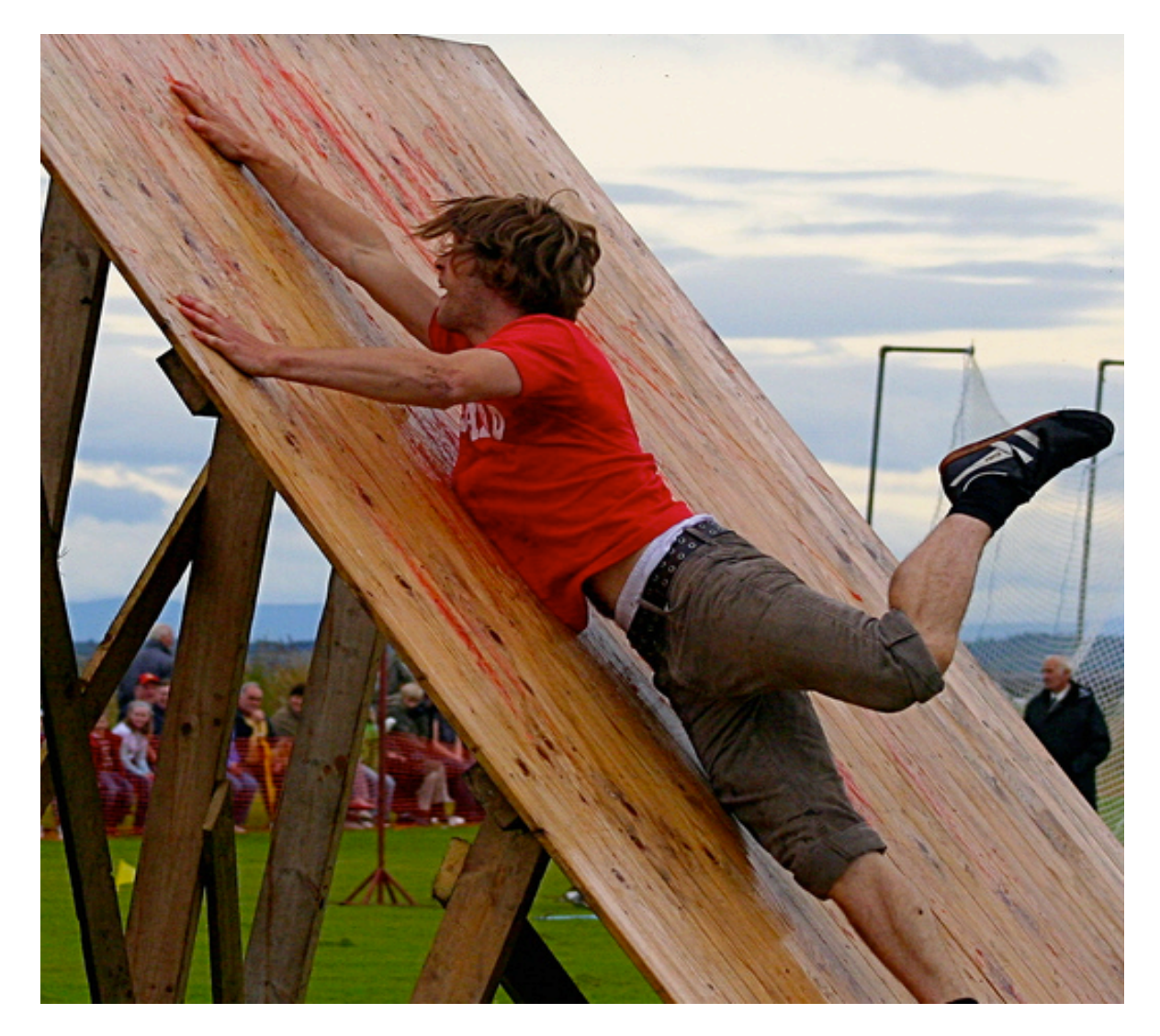

# **...но нужно всё тщательно продумать!**

Фото: Flickr.com (Foxypar4)

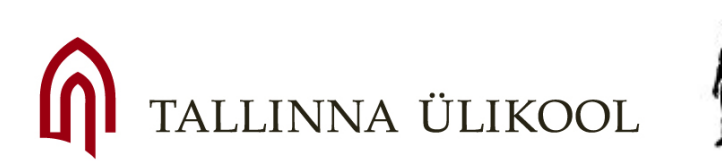

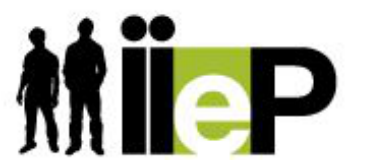

Immigrant inclusion by eparticipation

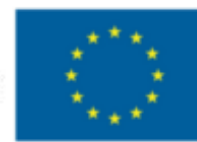

EUROPEAN UNION EUROPEAN REGIONAL DEVELOPMENT FUND **INVESTING IN YOUR FUTURE** 

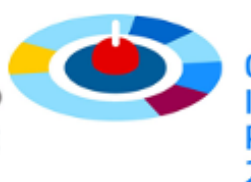

INTERREG IV A **PROGRAMME** 2007-2013

# О барьерах

**Привлечению и инофрмированию людей часто препятсвуют не технологические, а культурные и организационные барьеры.**

С помощью бесплатных Интернет-инструментов можно:

### переводить

- опубликовывать информацию
- собирать информацию
- распространять информацию

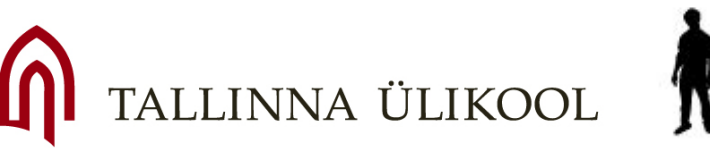

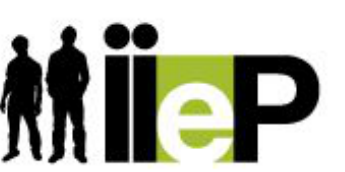

Immigrant inclusion by eparticipation

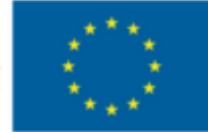

EUROPEAN UNION EUROPEAN REGIONAL DEVELOPMENT FUND **STING IN YOUR FUTURE** 

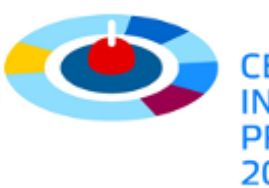

2007-2013

# Информационные поля Эстонии

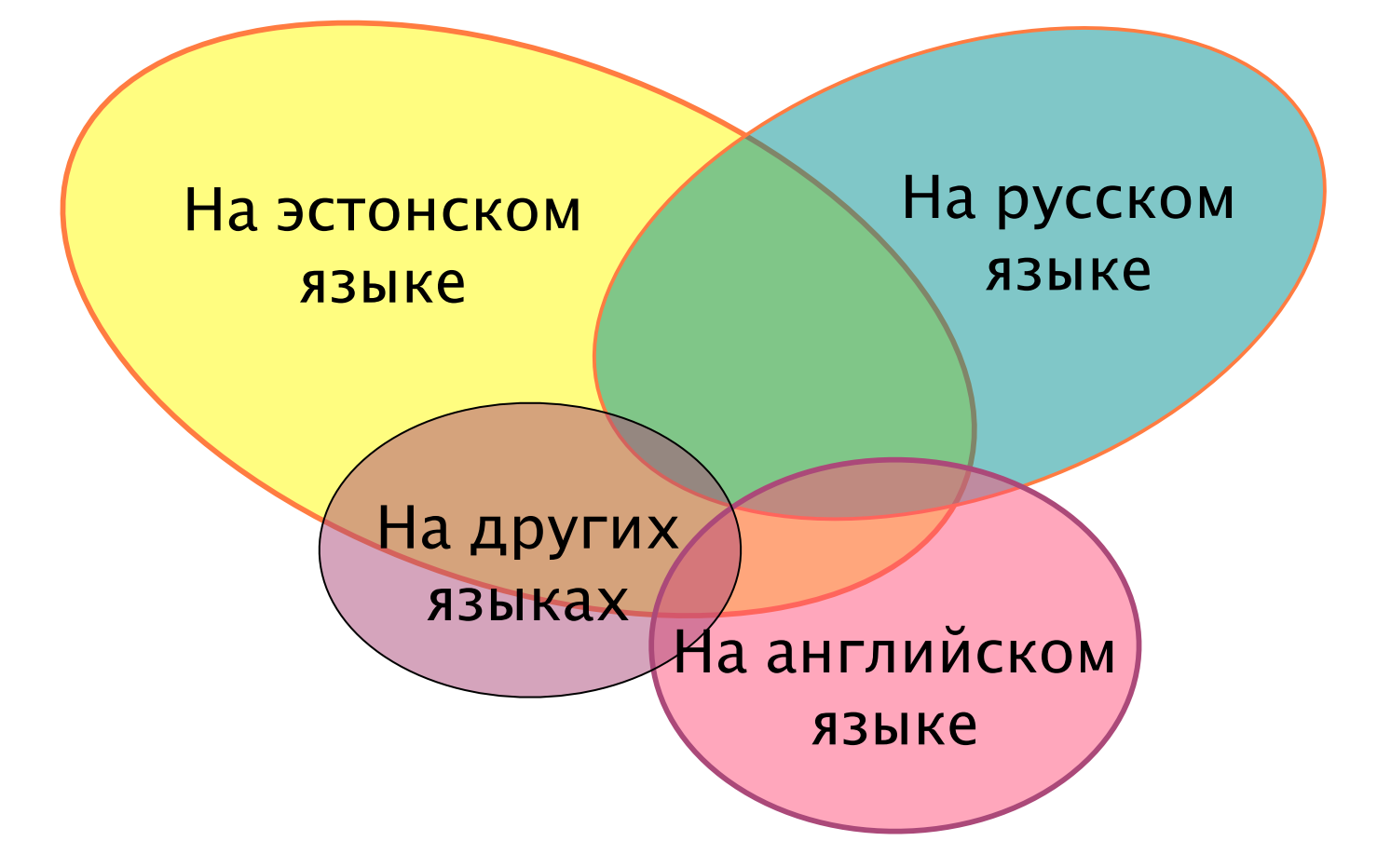

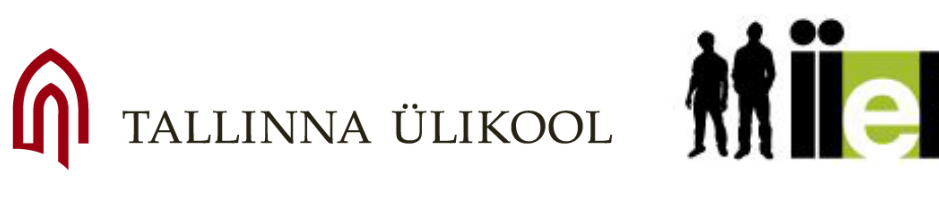

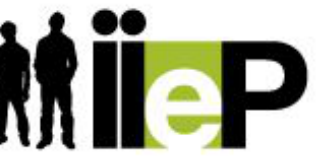

Immigrant inclusion by eparticipation

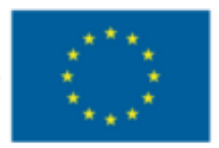

EUROPEAN UNION EUROPEAN REGIONAL DEVELOPMENT FUND **INVESTING IN YOUR FUTURE** 

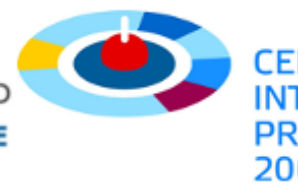

# Разные версии онлайн-портала Postimees.ee (22.03.2012)

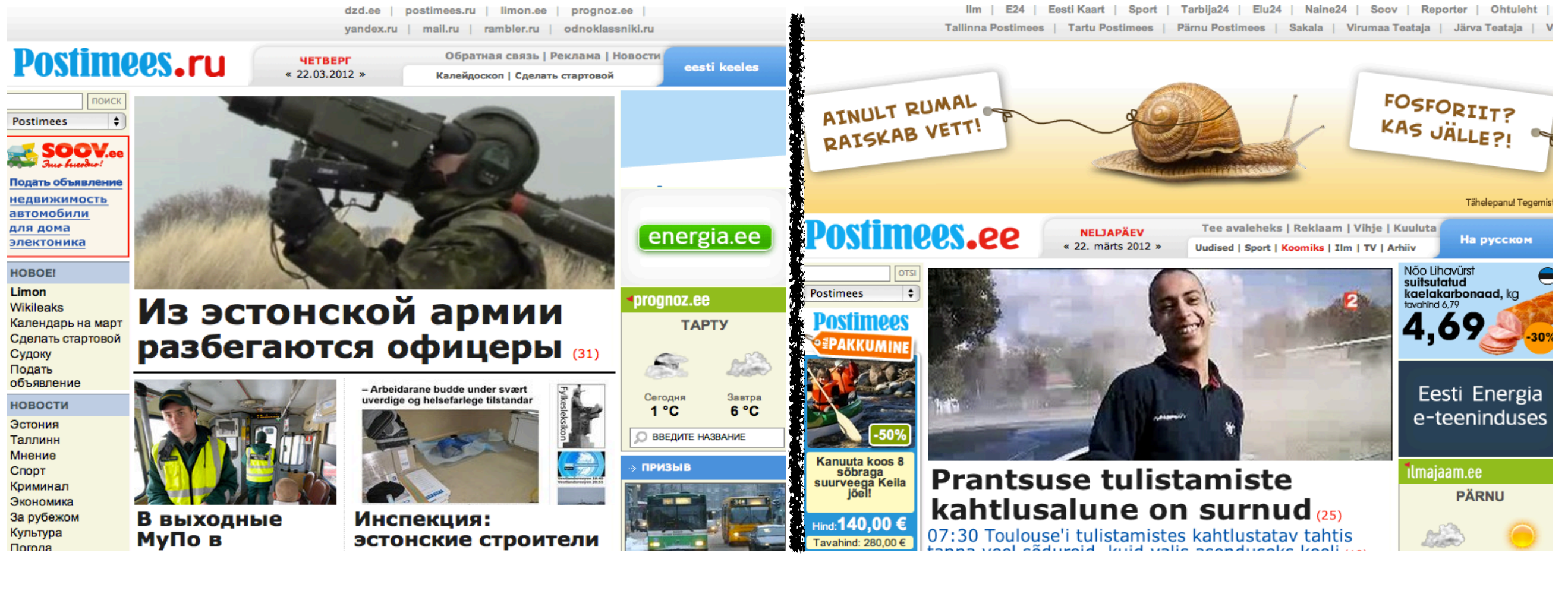

#### На русском языке

На эстонском языке

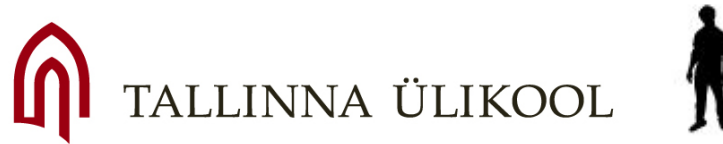

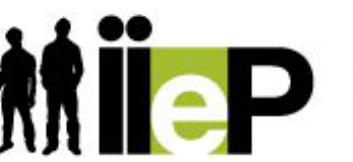

Immigrant inclusion by eparticipation

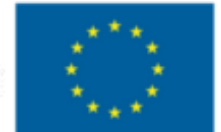

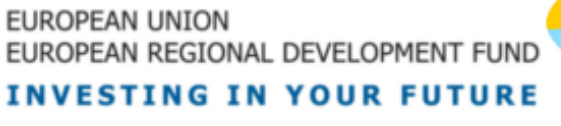

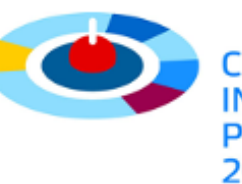

# Инструменты для перевода

## Набор инструментов переводчика Google *[http://translate.google.com/translate\\_tools](http://translate.google.com/translate_tools)*

Набор инструментов переводчика Microsoft *[http://microsofttranslator.com/widget](http://translate.google.com/translate_tools)*

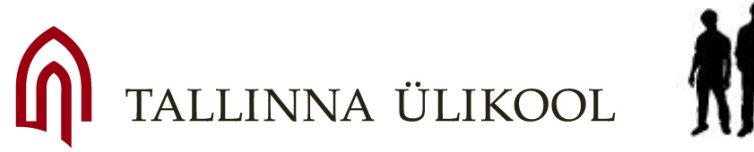

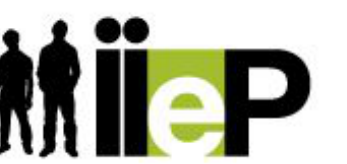

Immigrant inclusion by eparticipation

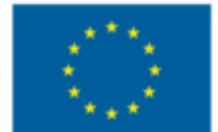

EUROPEAN UNION EUROPEAN REGIONAL DEVELOPMENT FUND **ESTING IN YOUR FUTURE** 

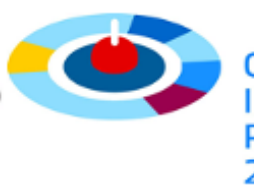

PROGRAMME 2007-2013

# Инструменты для перевода

## **Как использовать?**

- Самому переводить **другие** блоги или сайты
	- Загрузить панель инструментов для перевода в свой браузер или установить Google Chrome со встроенной панелью
- Позволить читателям напрямую переводить **ваш** блог или сайт
	- Добавить кнопку переводчика на собственный блог или веб-сайт

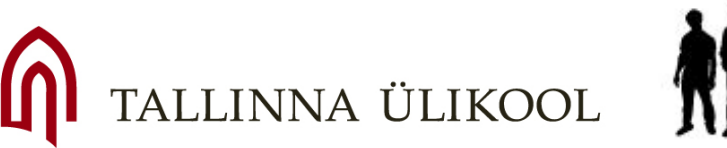

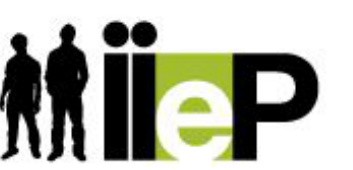

Immigrant inclusion by eparticipation

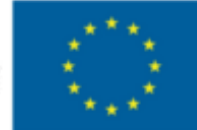

**STING IN YOUR FUTURE** 

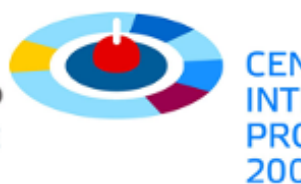

2007–2013

# Пример №1

# Загрузить панель инструментов для перевода в свой браузер или установить Google Chrome со встроенной панелью

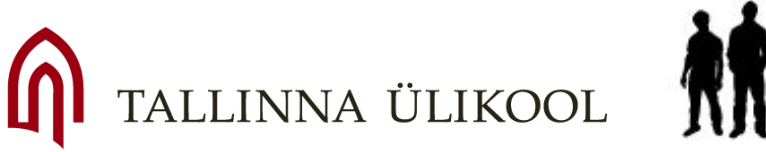

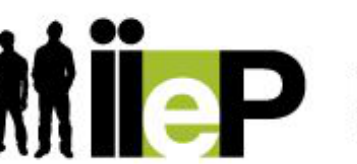

Immigrant inclusion by eparticipation

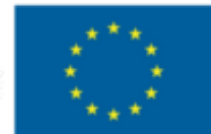

EUROPEAN UNION EUROPEAN REGIONAL DEVELOPMENT FUND **ESTING IN YOUR FUTURE** 

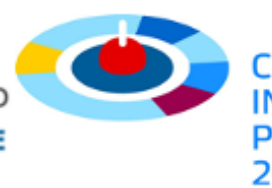

PROGRAMME 2007-2013

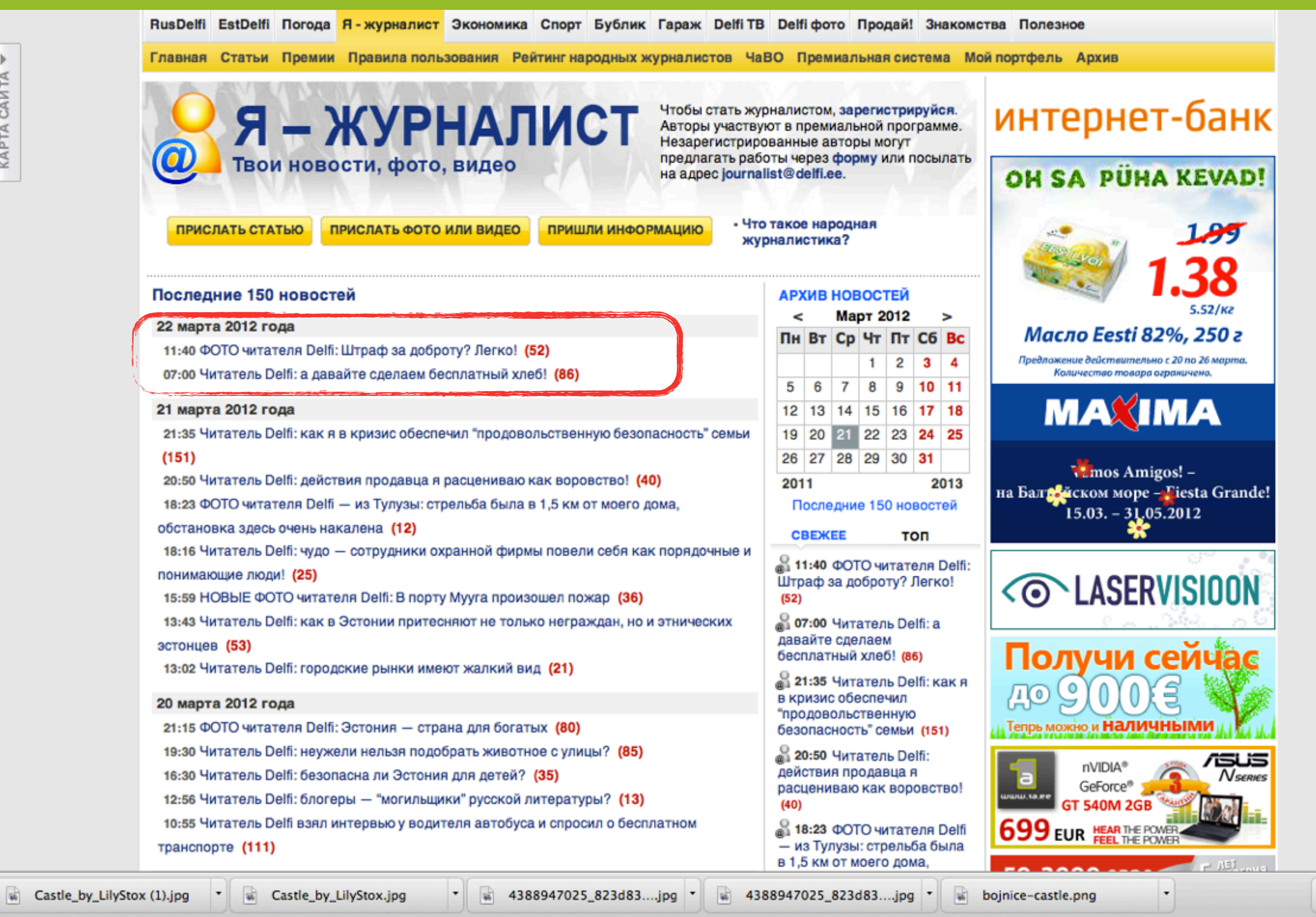

 $\frac{1}{2}$  Show All  $\frac{1}{2}$ 

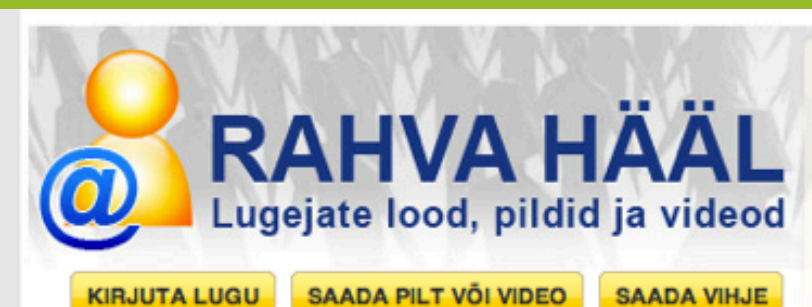

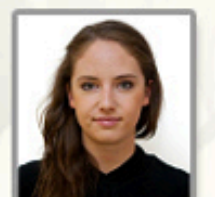

Et saada rahvaajakirjanikuks, postita oma lugu, pilt või video siin. Registreerunud saavad preemiaid. Registreerimata kaastööde saatmiseks vajuta Saada vihje või saada aadressile rahvahaal@delfi.ee. Heidi Kukk, Rahva hääle toimetaja

- Mis on Rahva hääl? - Millised on tänased teemad? - Kuidas kiiresti head pilti või videot teha?

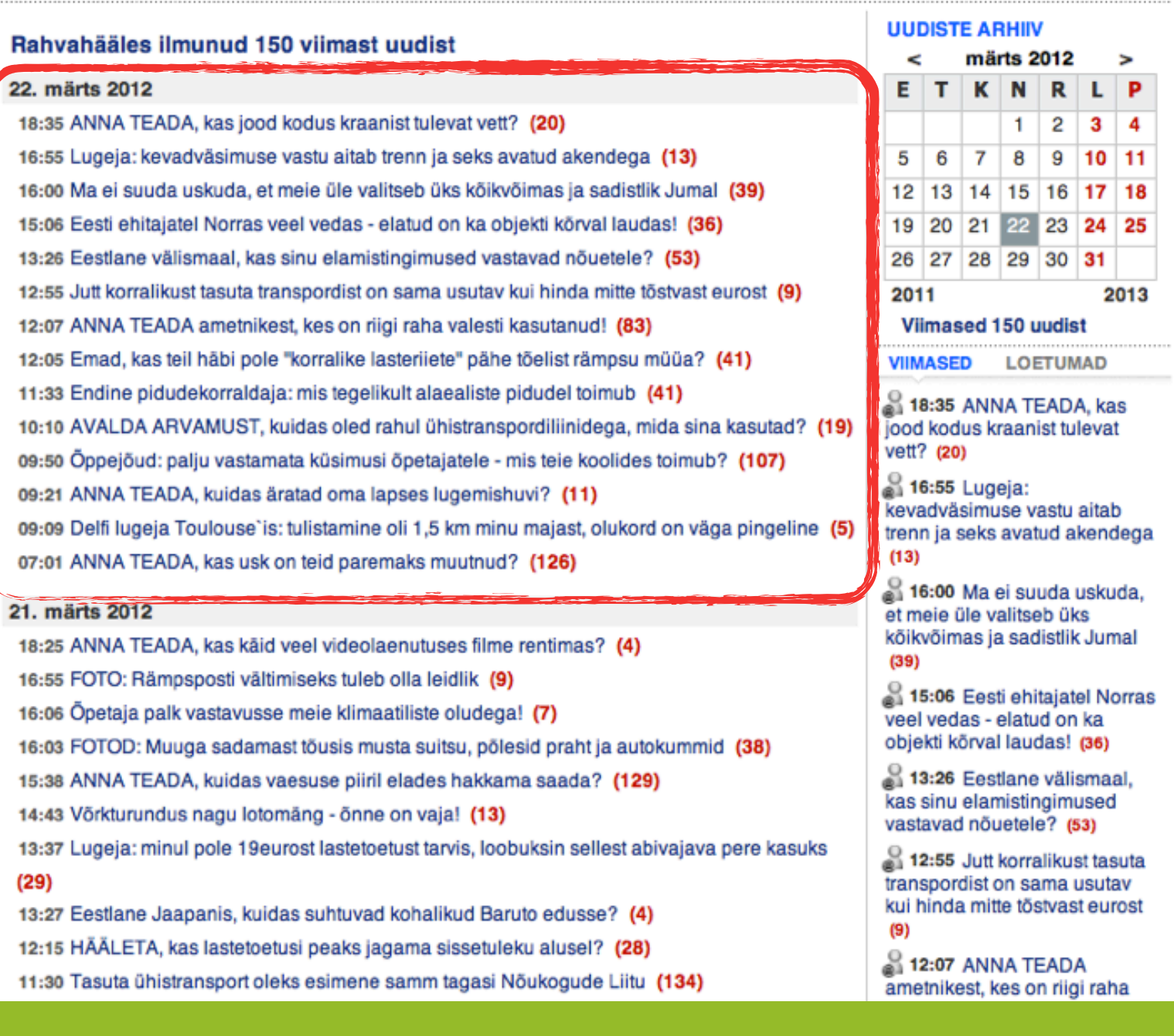

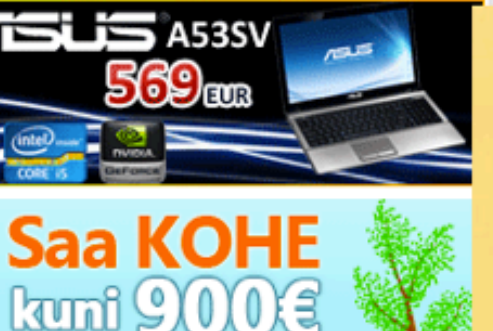

0ò,

**TA.EE** 

€

EESTI KÖÖGID KOHE KÄTTE, HIND

A

parimad pakkumised ühes kohas!

-regemas on innantsteenuse reklaamiga.<br>Tutvuge tingimustega veebilehel laen.ee.<br>Krediidiikulukuse määra tüüpiline<br>- näide: 3000€ \60 kuud - 52,36%

Nüüd saab laenu ka sularahas

Vaata siit »

**VAATA JA KLIKI** 

50-200

**ALATES 299 eurost** 

ND

VÄIKESED teop **MAAILMA** 

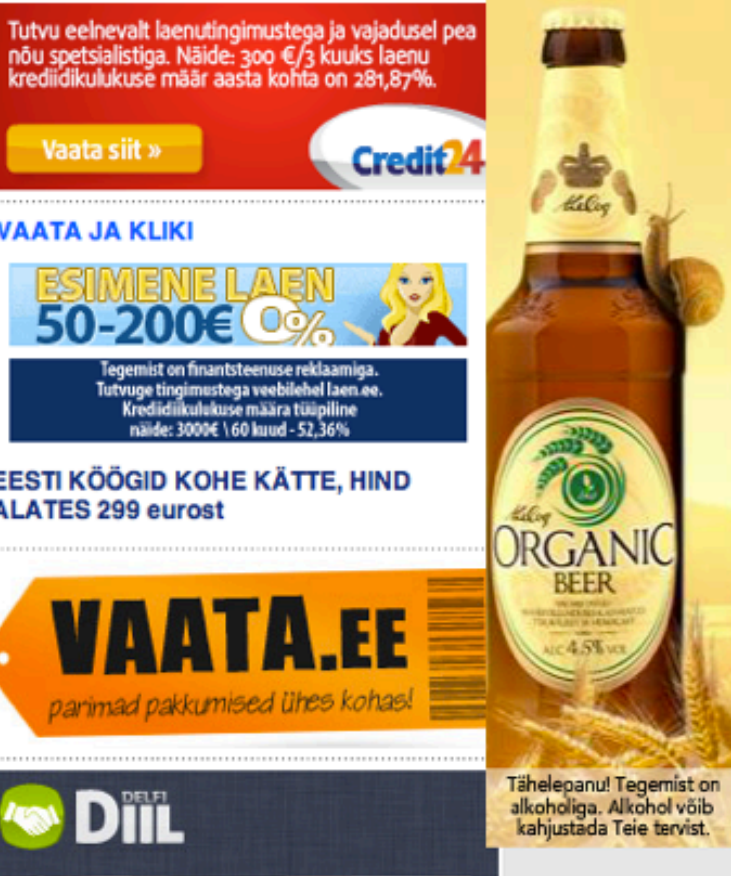

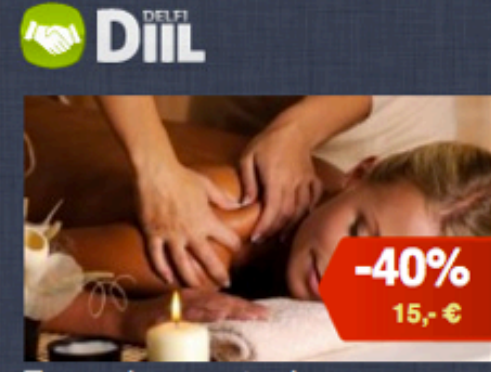

Tervendav, ergutav ja tasakaalustav Hiina punktmassaaž Vaata

SISUKAART V

#### Мгновенно переводите слова с английского безо всяких нажатий клавизи мыши

Не стоит тратить время на поиск перевода отдельных слов на англоязычных веб-страницах. Благодаря панели инструментов Google достаточно просто задержать курсор на английском слове, чтобы функция "Переводчик" показала, что оно значит на вашем родном языке.

Sleek, powerful and eminently portable, the Power Memor<sup>im</sup>) powerful: poderoso; potente; fuerte | high-re<br>impress<del>ive capapimes macare as easy to</del> use as |high-re

Загрузить панель инструментов Google

Эта программа бесплатна и устанавливается за считаные секунды

С английского можно переводить на китайский (традиционный и упрощенный), японский, котойский, франция, итальянский, немецкий и испанский.

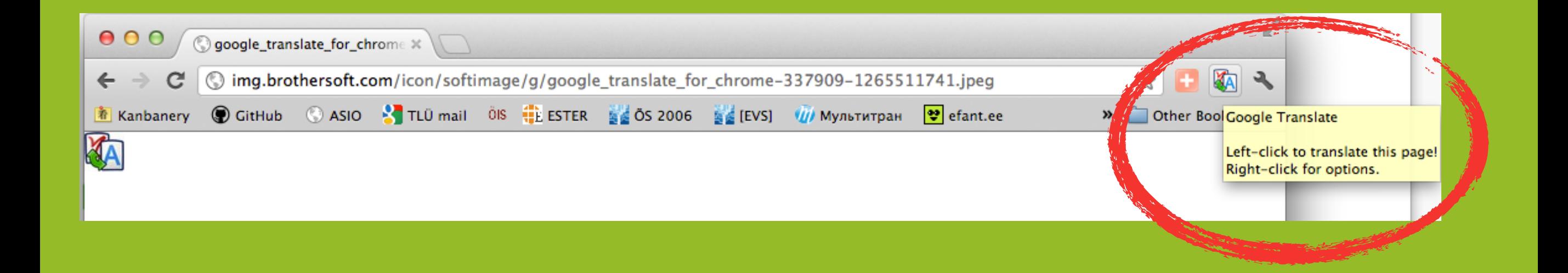

#### Google translate Translated to: Russian

how original

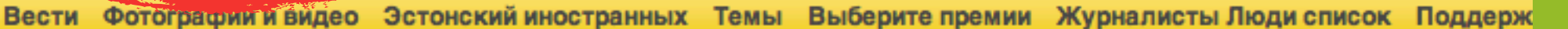

 $\mathbf{r}$ 

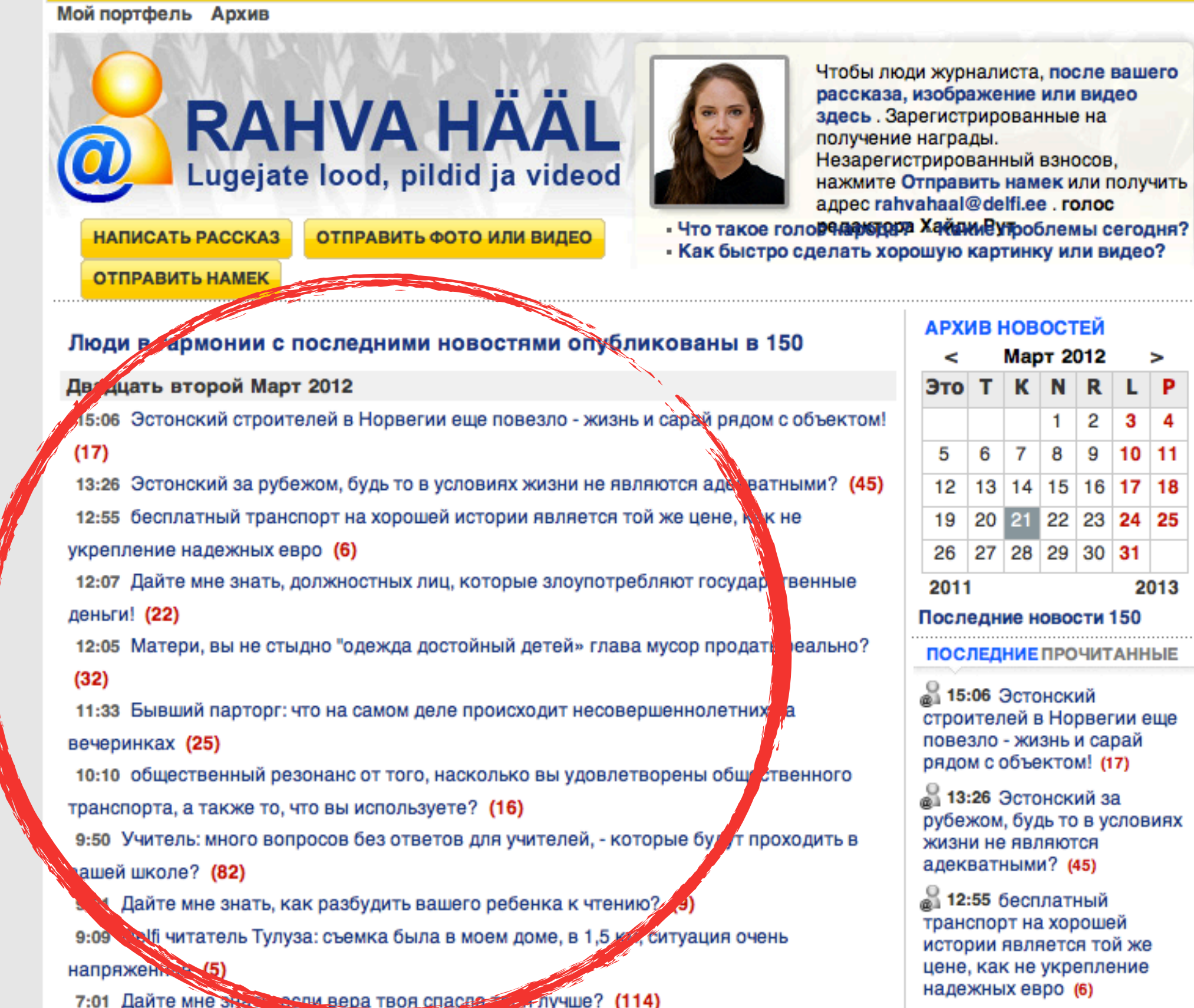

# Google Translate

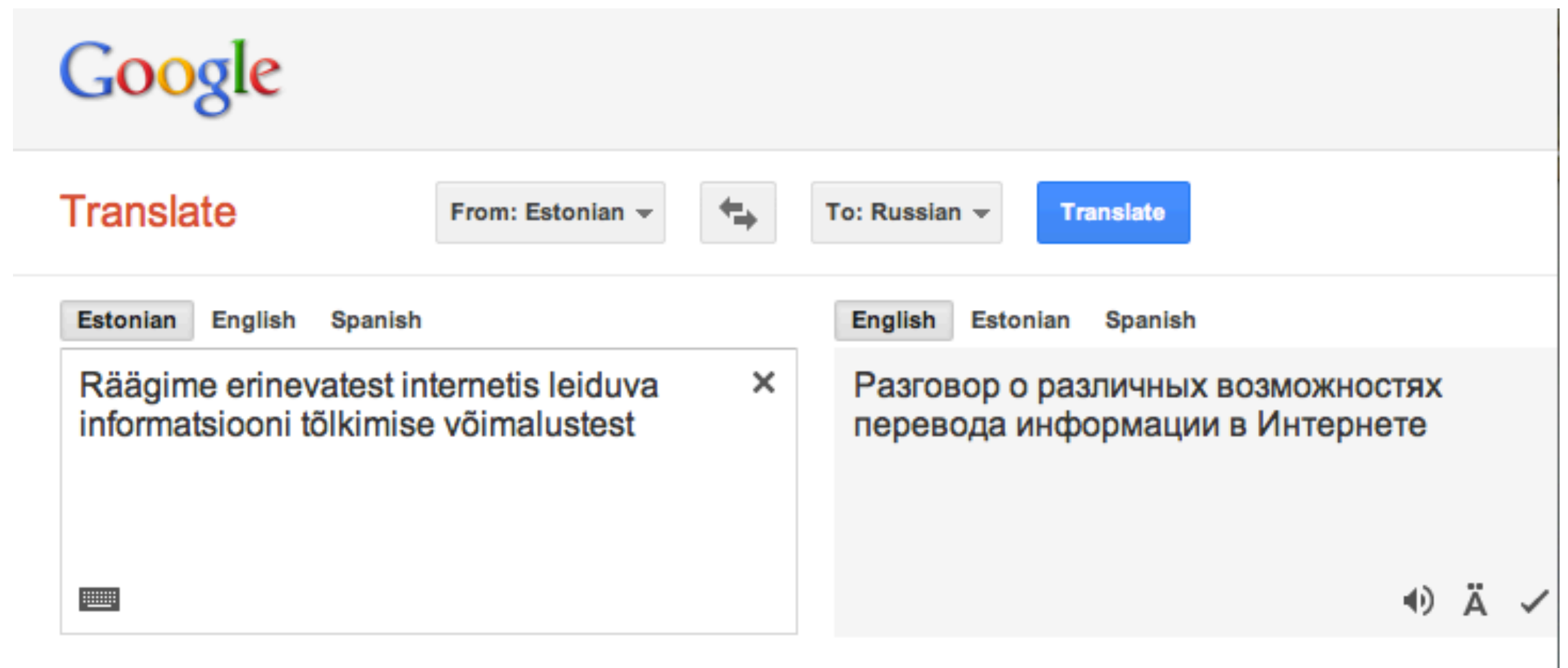

New! Click the words above to view alternate translations. **Niemiee** 

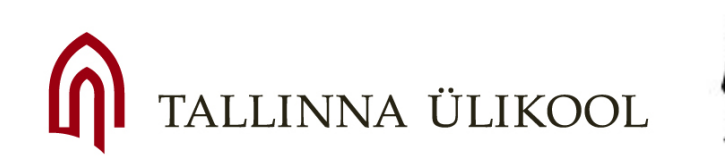

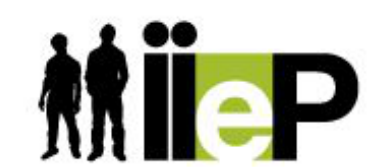

Immigrant inclusion by eparticipation

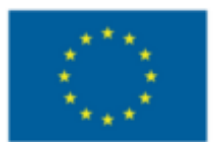

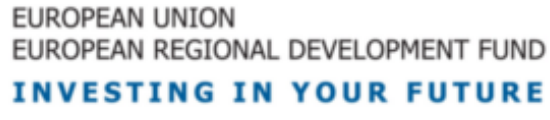

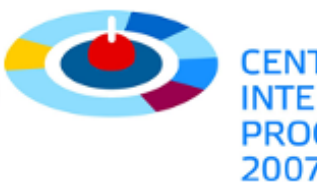

# Изображения не переводятся

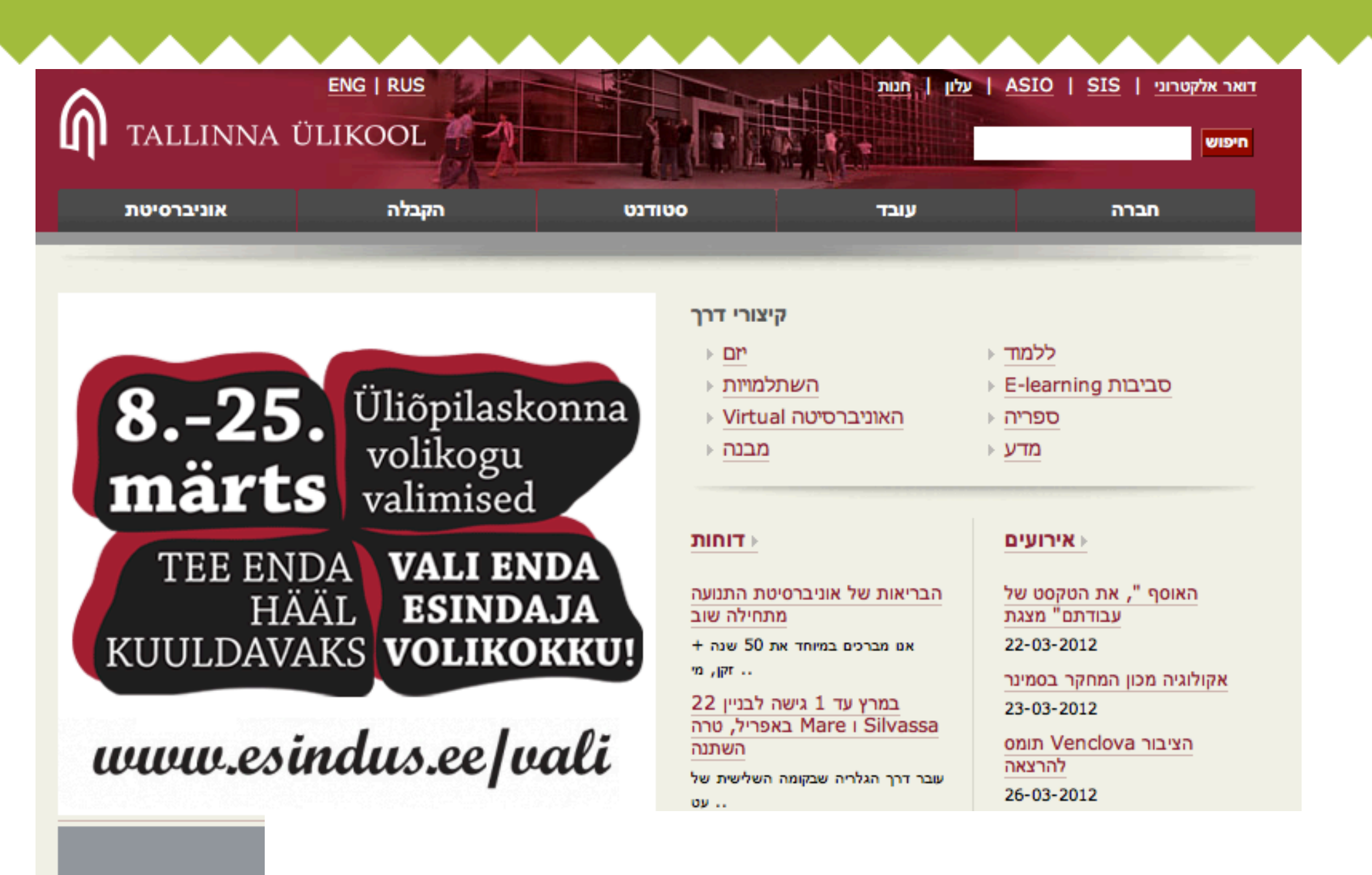

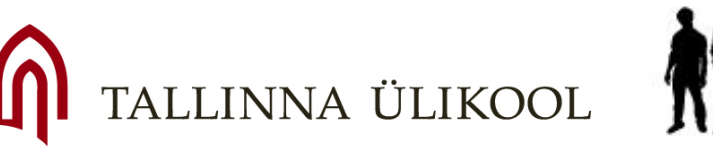

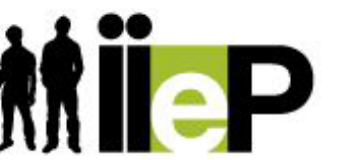

Immigrant inclusion by eparticipation

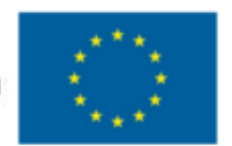

EUROPEAN UNION EUROPEAN REGIONAL DEVELOPMENT FUND **INVESTING IN YOUR FUTURE** 

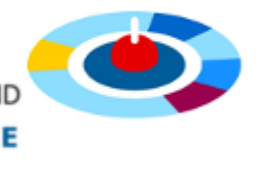

# Пример №2

## Как добавить кнопку переводчика на собственный блог или веб-сайт

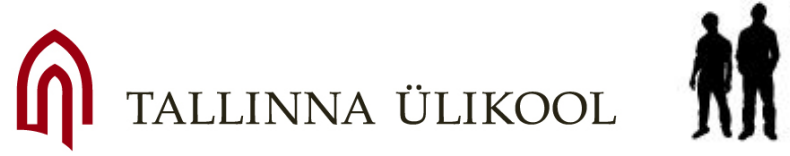

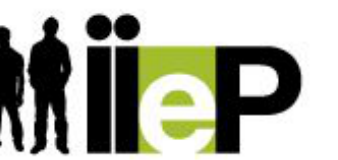

Immigrant inclusion by eparticipation

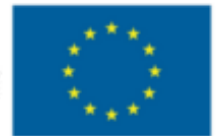

EUROPEAN UNION EUROPEAN REGIONAL DEVELOPMENT FUND **ESTING IN YOUR FUTURE** 

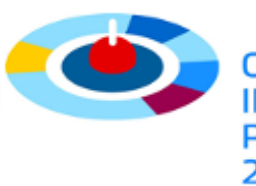

**PROGRAMME** 2007-2013

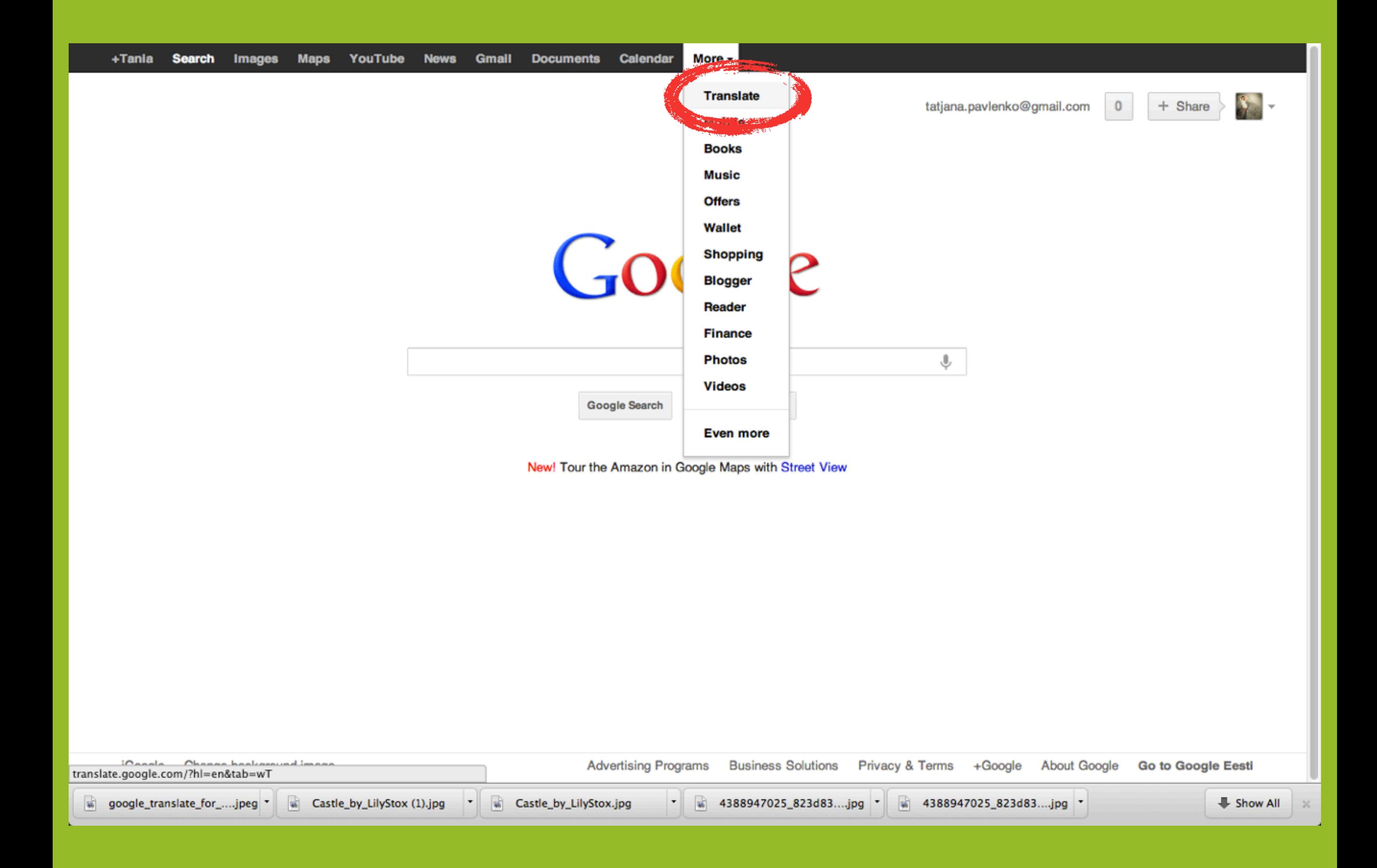

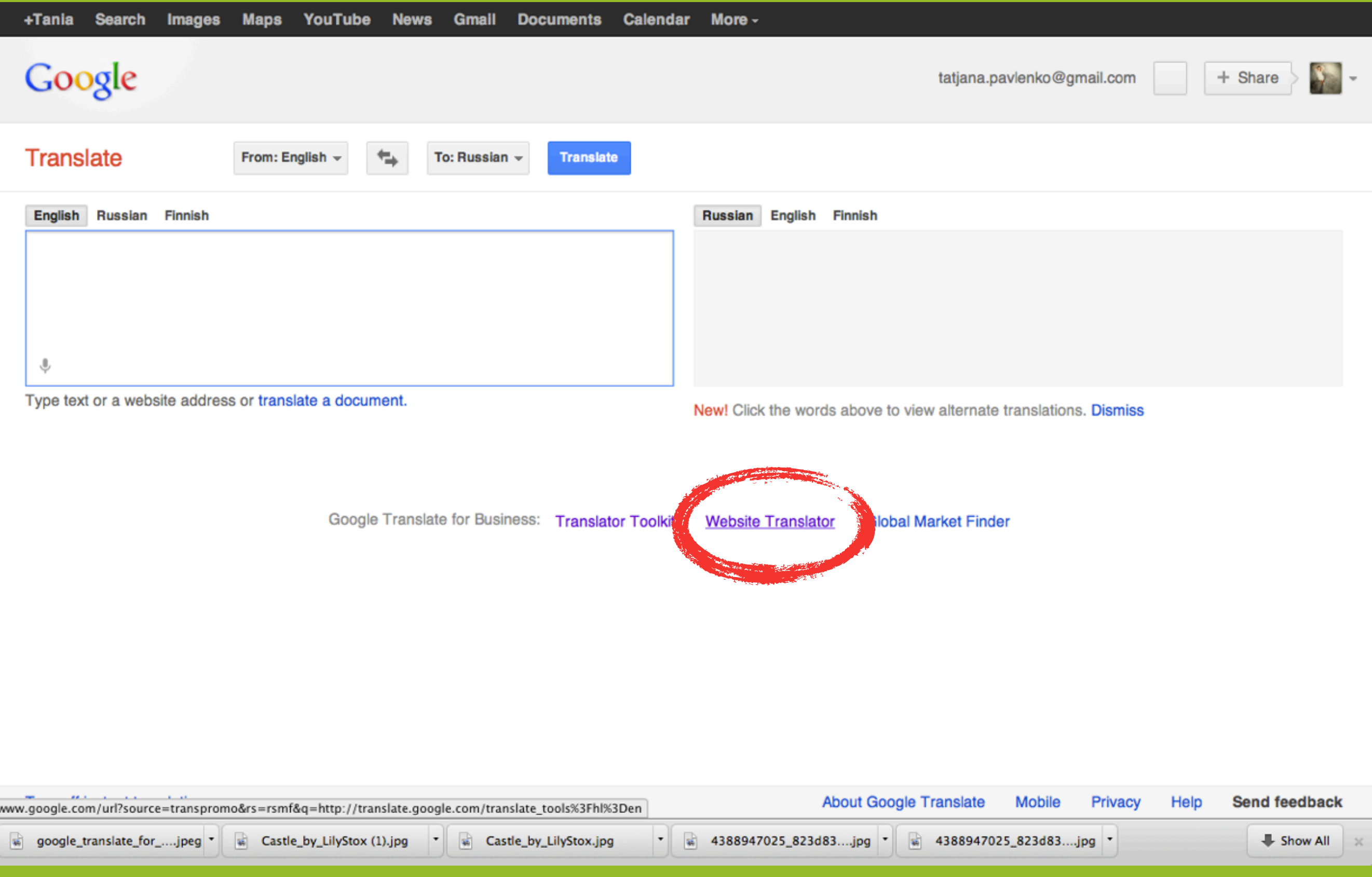

## Google translate

#### **Translation**

#### **Translator Toolkit**

**Tools and Resources** 

#### **Tools and Resources**

#### Add Translate to your website

Add Google's website translator to your webpages, and offer instant access to automatic translation of the pages. Adding the website translator is quick and easy. Get started with our wizard below:

**F**Translate

bojnice-castle.png

Step 1: Type of translation element

- · Add translation to the entire webpage
- Add translation to a section of the webpage

#### Step 2: Language

Select the language of your webpag Russian

Step  $3:$   $\Box$  Hide optional settings

#### **Translation languages**

All languages

C Lower left

Specific languages

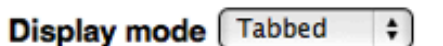

#### C Lower right

Your webpage

Upper right Upper left

#### 4388947025\_823d83....jpg \* 4388947025\_823d83....jpg \*

 $\overline{\phantom{a}}$ P. Krizis\_v\_Grecii.rar

 $\cdot$ 

 $^\star$ 

 $\chi$ 

Help

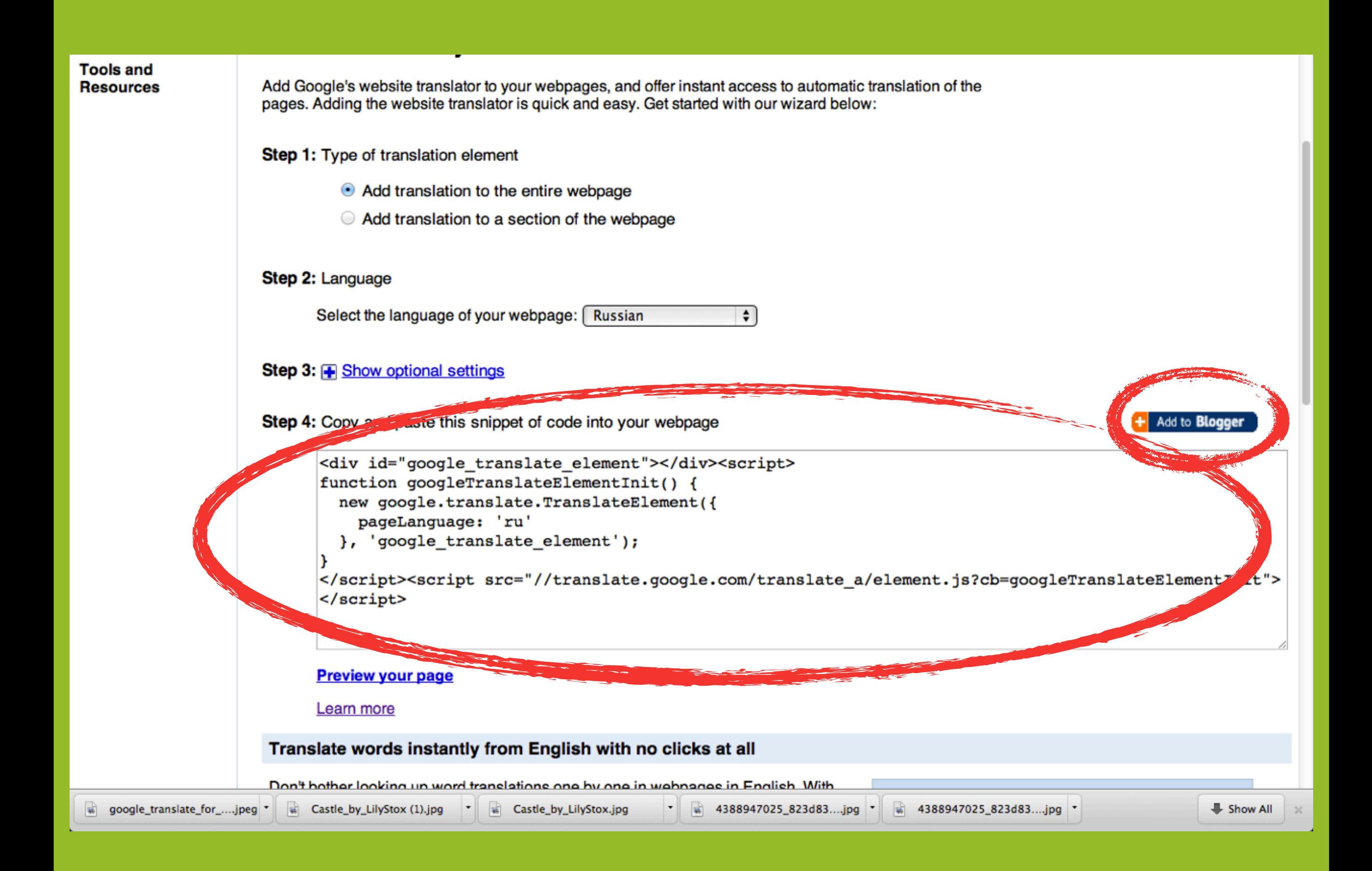

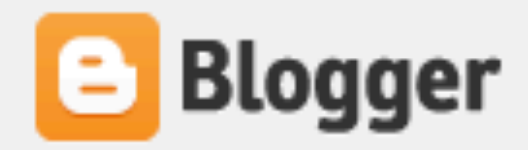

## Add Page Element

You're about to add content from another site to your blog. Make sure you trust this site before proceeding. This action will place some code from the content provider into your blog page. You can view the code details below.

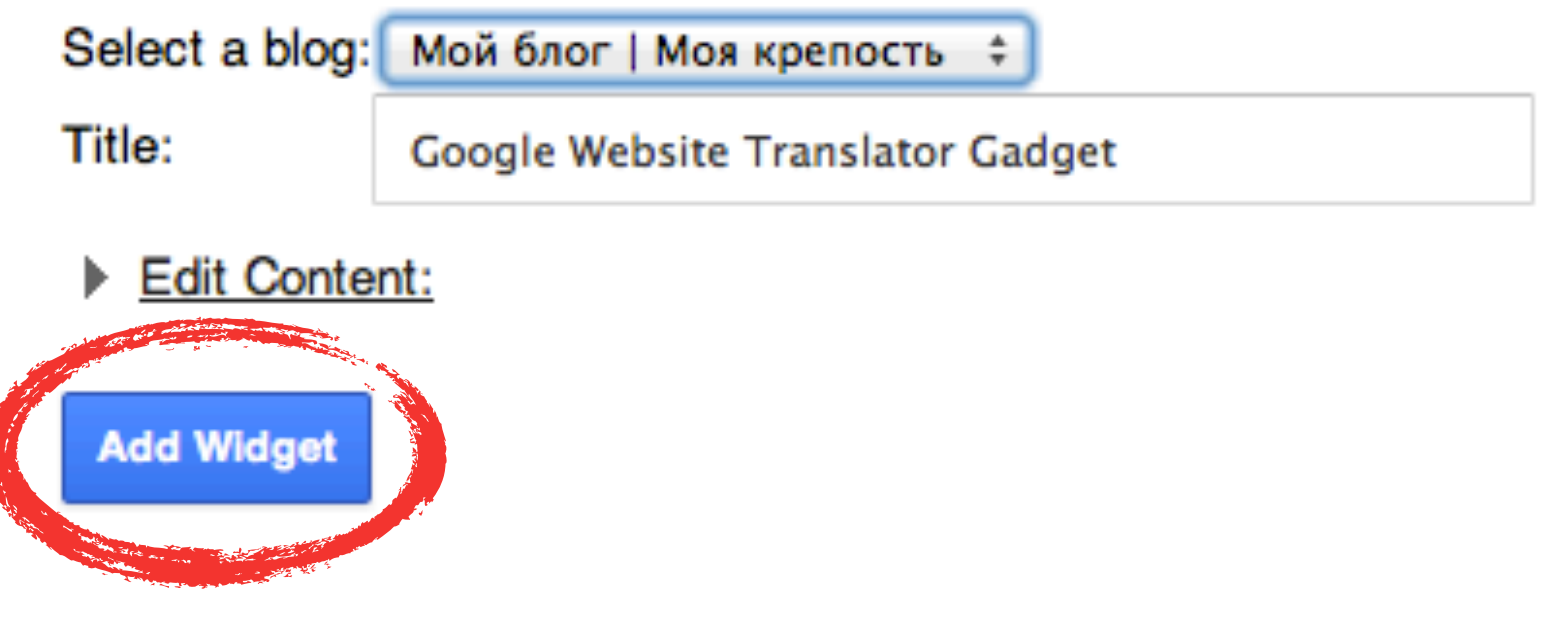

Help Center | Terms of Service | Privacy | Content Policy | Developers Copyright © 1999 - 2012 Google

#### De Stranslate

#### Мой блог | Моя крепость

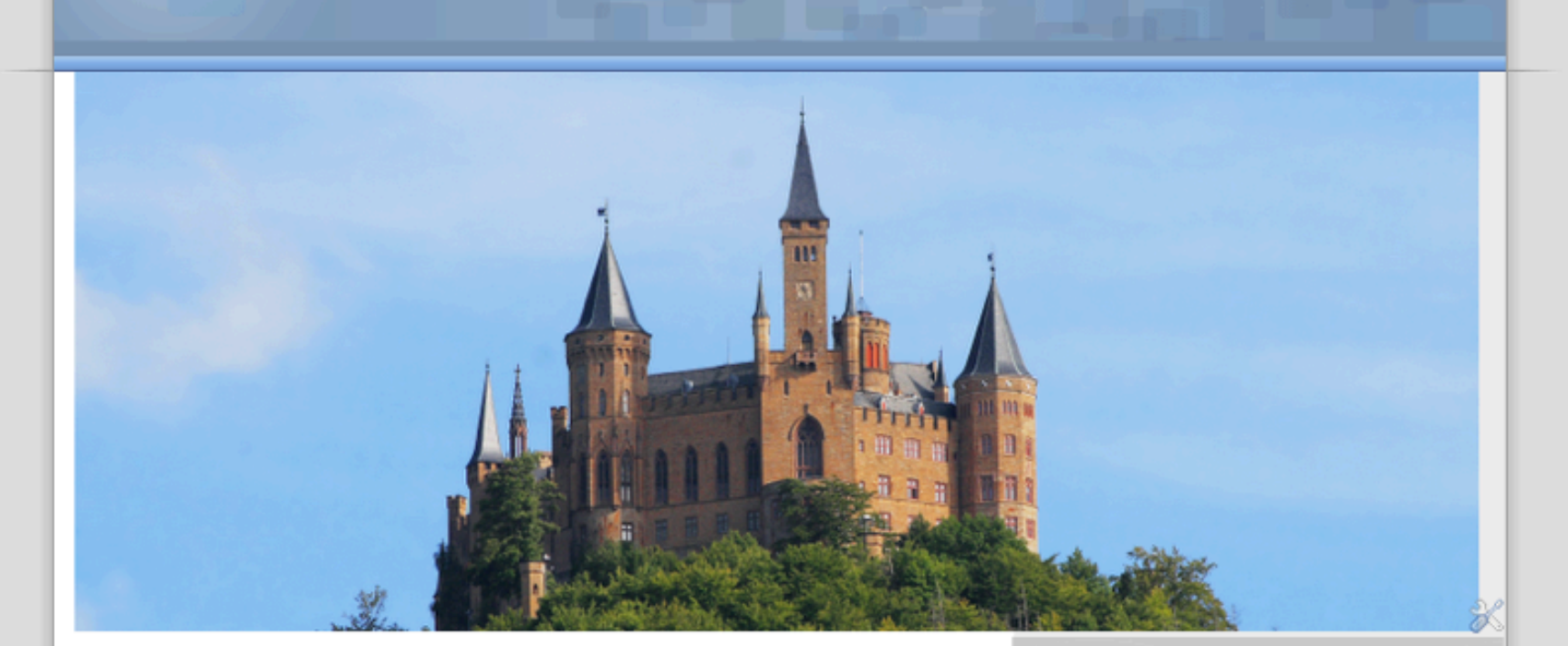

□ четверг, 22 марта 2012 г.

Castle\_by\_LilyStox.jpg

Castle\_by\_LilyStox (1).jpg

#### Греческий кризис глазами эстонского наблюдателя

С утра вы садитесь в автобус и едете на работу. На полпути водитель останавливается и заявляет, что у него забастовка. Вы выходите на улицу, вокруг толпится народ с плакатами, дорога перекрыта. Хотите попасть в свой офис, но здание оккупировано. А вечером узнаете, что заказанный на завтра авиарейс отменен по случаю массовых демонстраций. Такое бывает? Да - во время кризиса в Греции.

Среднестатистический житель Эстонии был бы крайне недоволен, случись с ним одно из перечисленных происшествий. Но у греков остановка рабочего ритма не вызывает особого возмущения. Жители Эллады принимают любой форс-мажор как должное и охотно участвуют в массовых забастовках. И с тех пор как я нахожусь в .<br>Греции не перестаю сравнивать здешнюю обстановку с атмосферой в

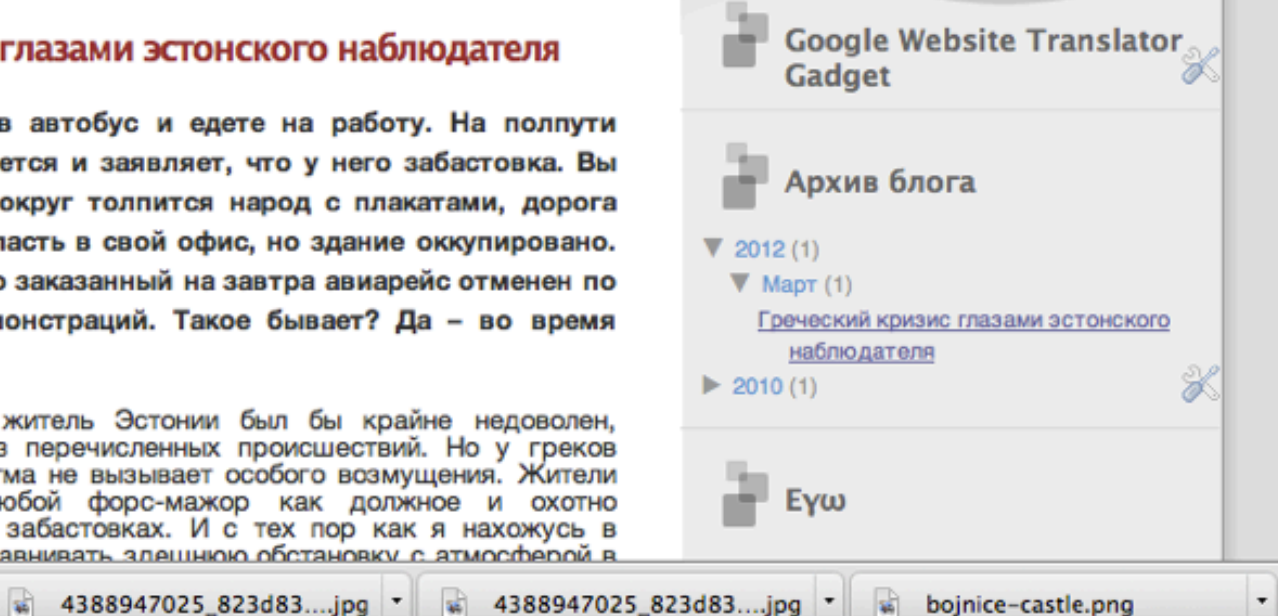

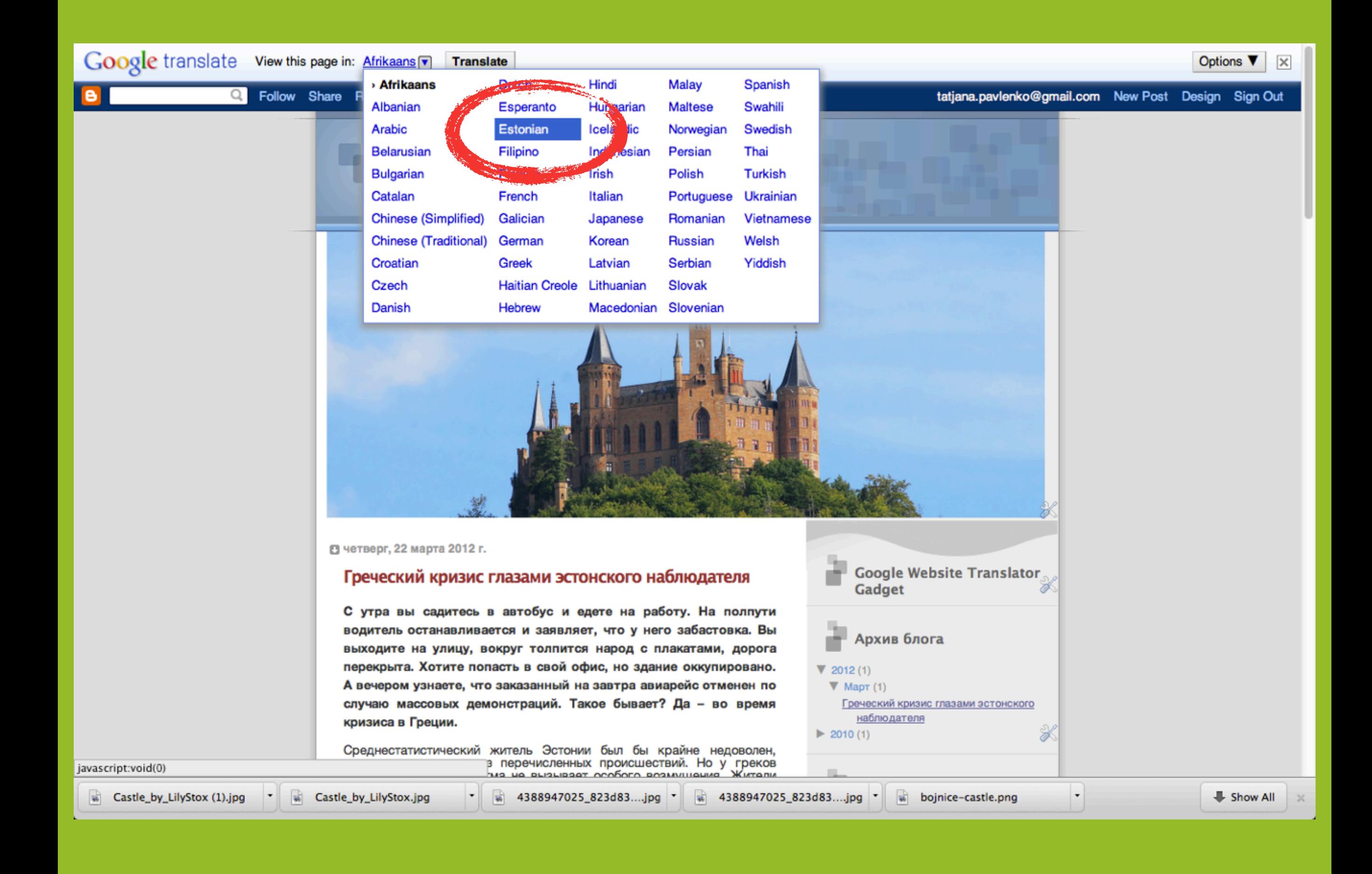

#### Google translate Translated to: Estonian v Show original

Options  $\Psi$  $\overline{\mathbf{x}}$ 

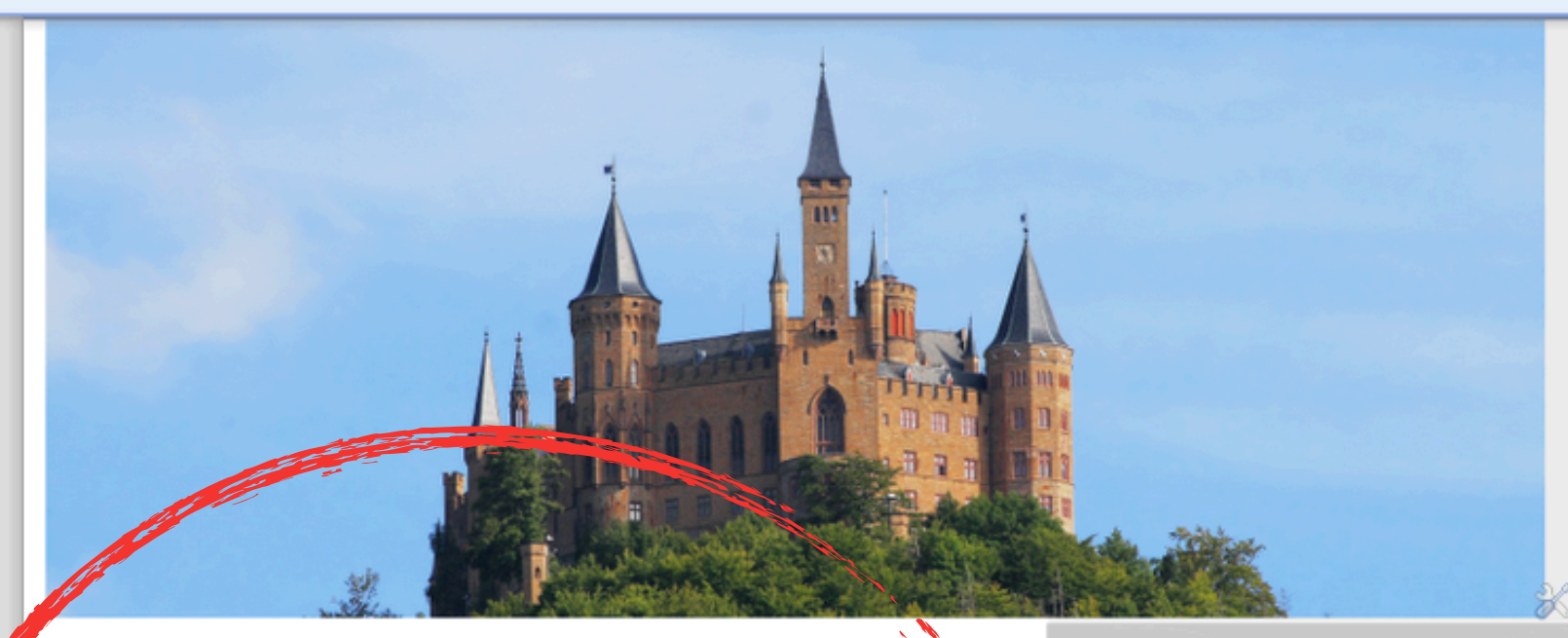

□ Neljapäev, 22. märts, 2012

#### Kreeka kriis silme läbi vaatleja Eesti

Hommikul sa istuda bussi ja sõita tööle. Poolel teel juht peatus ja ütles, et tal oli streik. Lähed tänavale, rahvas kogu rahvas on plakatid, blokeeritud teed. Tahad minna oma ametikoha, kuid hoone on hõivatud. Öhtul teada, et lend on broneeritud homme ära, et seoses massimeeleavaldused. See juhtub? Jah - kriisi ajal Kreekas.

Keskmine Eesti elanik oleks väga rahul, juhtub mis tahes intsidente. Aga kreeklased ei tööta rütm on palju meelepaha. Elanike Hellas võtta vääramatu jõu tõttu antud, ja vabatahtlikult osaleda mass lööb. Ja kuna ma olen Kreekas, ei lõpe võrrelda kohalikku olukorda ja õhkkond Eestis. Erinevused on muidugi rohkem.

#### Meelerahu! See on streik

Kreeklased - inimesed on väga energiline, nad on absoluutsed extroverts. Need omadused kaasa neile väidavad pidevalt, et järjestada asju teha ja väljendada oma arvamust mis tahes teemal. Ja kui on tegemist poliitika, tegevuse kreeklased on kahekordistunud. Läbi demonstratsioonid, streigid ja elukutse asutused saavad kogu rahva hüvanguks ja tean, mida tem nõuetele.

Kreeka streik viimase 24 veebruar oli riigi ja sai tuntuks kogu Euroopa . Sel päeval, mil Eesti tähistas oma iseseisvuse, kümned tuhanded anikud

Google Website Tõlkija X **Gadget Blog Archive**  $2012(1)$  $\nabla$  Märts (1) Kreeka kriis silme läbi vaatleja Eesti  $2010(1)$ F Εγω Τατιανα Eesti X Kogu profiili

Castle\_by\_LilyStox (1).jpg

s)

4388947025\_823d83....jpg

4388947025\_823d83....jpg \*

bojnice-castle.png

# Сам собираю, сам делюсь

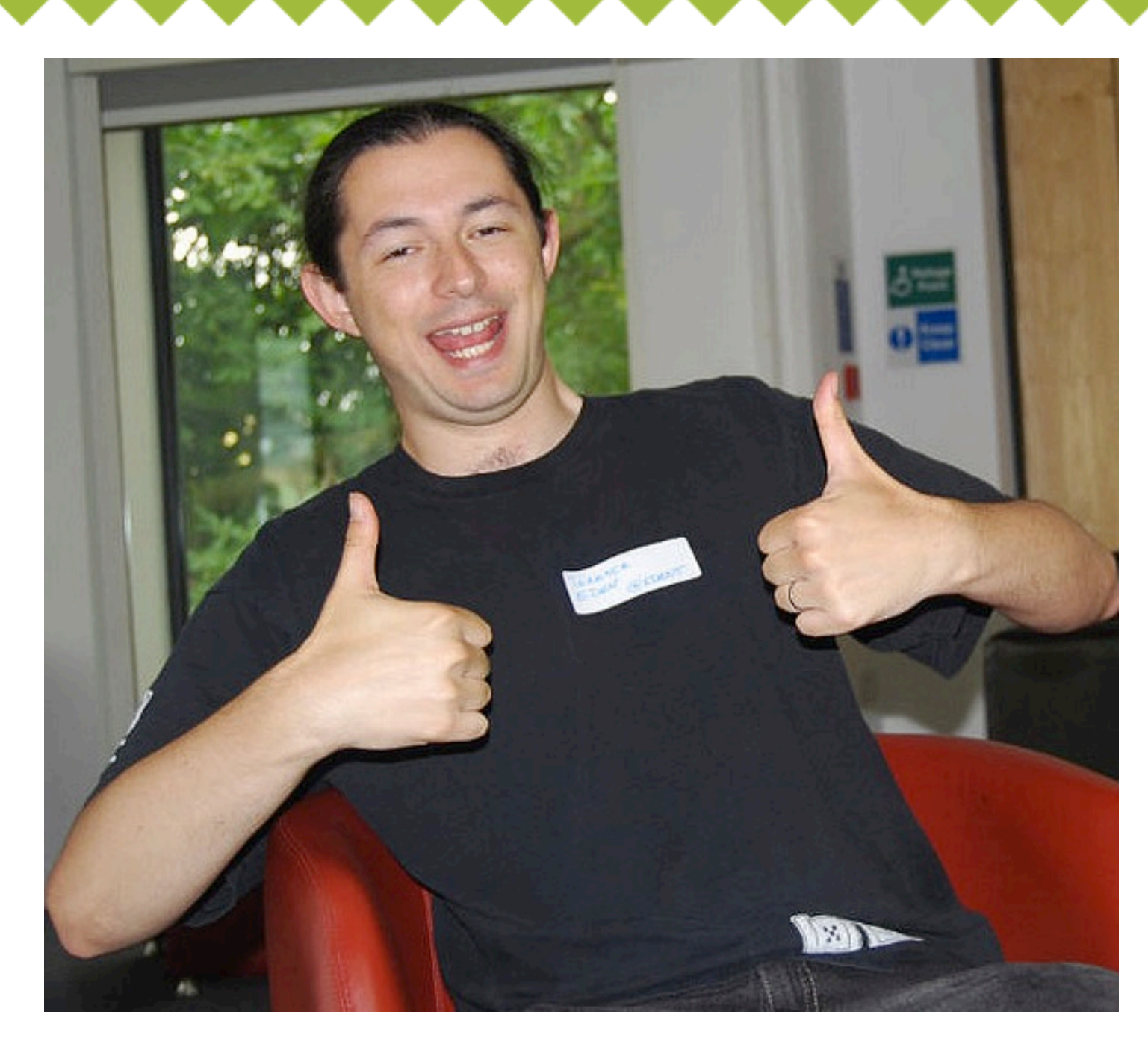

Фото: Flickr.com (SylwiaPresleyArt)

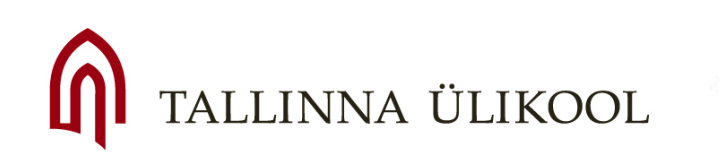

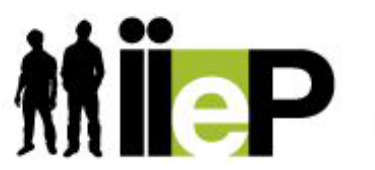

Immigrant inclusion by eparticipation

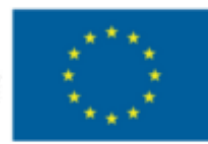

EUROPEAN UNION EUROPEAN REGIONAL DEVELOPMENT FUND **INVESTING IN YOUR FUTURE** 

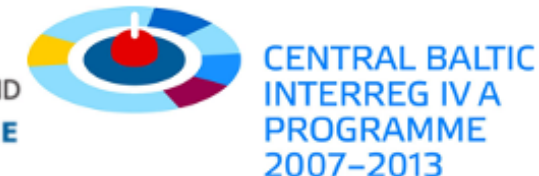

# Возможности поделиться информацией

- Услуги Веб, автоматически собирающие интересную тебе информацию на одной странице. Пример: Scoop.it
- Распространение информации, опубликованной другими людьми. Пример: лента RSS или Твиттера в твоем собственном блоге

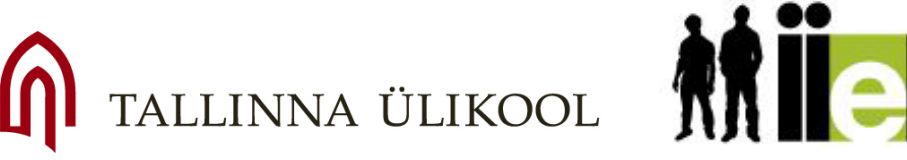

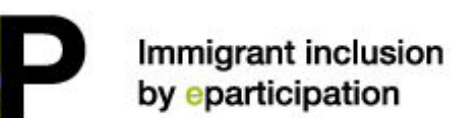

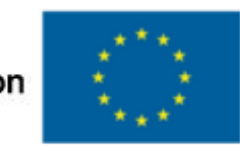

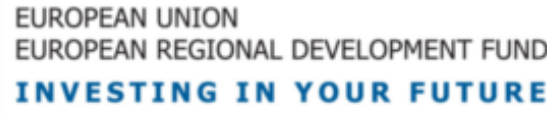

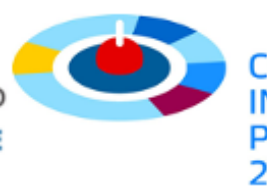

2007–2013

# Пример №3

# Собрать интересную и позновательную информацию на одной странице Scoop.it

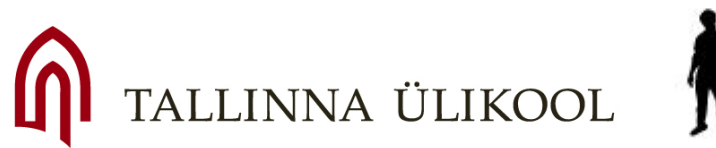

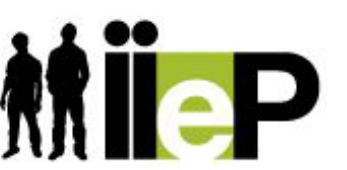

Immigrant inclusion by eparticipation

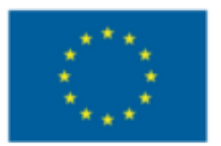

EUROPEAN UNION EUROPEAN REGIONAL DEVELOPMENT FUND **INVESTING IN YOUR FUTURE** 

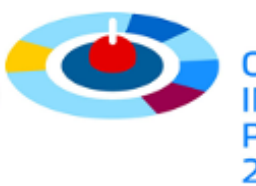

INTERREG IV **PROGRAMME** 2007-2013

## Scoop.it и другие услуги по сбору информации

**GUIDED TOUR** 

LO<sub>(</sub>

#### **FLOW 2011** "The Social Media Event For Fashion Museury Goods", Sept 26th in Paris" & FLOW 246 Views - Share Tags Suggest Pr auxialism - September 26, 1.12 AM To Failure and Laurence - Detaber 5, 3:02 PM The Biggest Successes are Often Bred from Failures About | Row According to Randy Komisar, what distinguishes the The 26th September 2011, on the eve of Sticon Valley is not its successes, but the way in which Fashion Week, Paris will become the deals with failures. The Valley is about capital of 'social fashion' for a day. experimentation, innovation, and taking new risks." As the first ever social media conference entirely dedicated to fuxury, FLOW is the perfect opportunity to meet the most .. .. .. . 4 m powerful thought leaders in the industry. Blogs, social retworks, a commerce A exhibit - Sicherber 26, 929 PM websites and brands will come together to Magazines Begin to Sell the Fashion They Review introduce and question the role of social hedia in fashion, beauty and luxury while The fashion glossies are suddenly getting into the business reflecting on the challenges of the future. of retailing the clothes they write about, raising some FLOW will cover topics including the evebrows in the industry. relationship between blogs and brands. the impact of communities on e-commerce websites and how to build a Souther lease middless portinent media strategy on social hetworks. 11 2年 6 金田 Key influencers from the biogosphere (including Coolhunting, High Snoblety and Bioglovin') will meet with brands such as Diesel to PE Hilley Breed - September 26, 11.49 AM discuss how to engage in successful collaborations. **Baumer Amerikansk** ejquatrevingt: Jimmy Fairly co-creates its glasses →1 0 <sup>0</sup> ≤ ± it with bloggers B Heine Brevel - Sigherday 25, 2:25 PM Eleanor Bridge (blogger) speaks of co-creation w brand Jimmy Fairly, glasses - buy one, give one. Now Shopping solutions on Tacebook stualier! #fashion #design #figw i+ Lo. ■ < 4 at PE Hilling Brevet - September 28, 11 06 AM **Bloggers Boost Luxury Sales** "Bloggers have helped boost sales in the luxury market at its time of noed to more than \$15 billion. Fashon bloggers have become the asperts fashionistias turn to nowadays for their advice on what

Scoop. it!

TALLINNA ÜLIKOOL

fo wear

Immigrant inclusion by eparticipation

Top bloggers are getting front row seats at the biggest

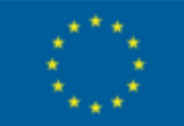

EUROPEAN UNION EUROPEAN REGIONAL DEVELOPMENT FUND **INVESTING IN YOUR FUTURE** 

**Easily Publish** 

**Gorgeous Magazines** 

Leverage Curation to increase your visibility.

 $g^*$ 

Scoop.it

Give persistence to your social media presence.

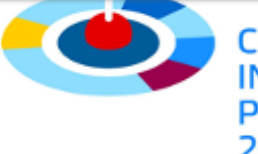

**Sign Up for Free** 

Electric guitar

 $10<sup>8</sup>$ 

## Я слежу за новостями из коллекции других людей:

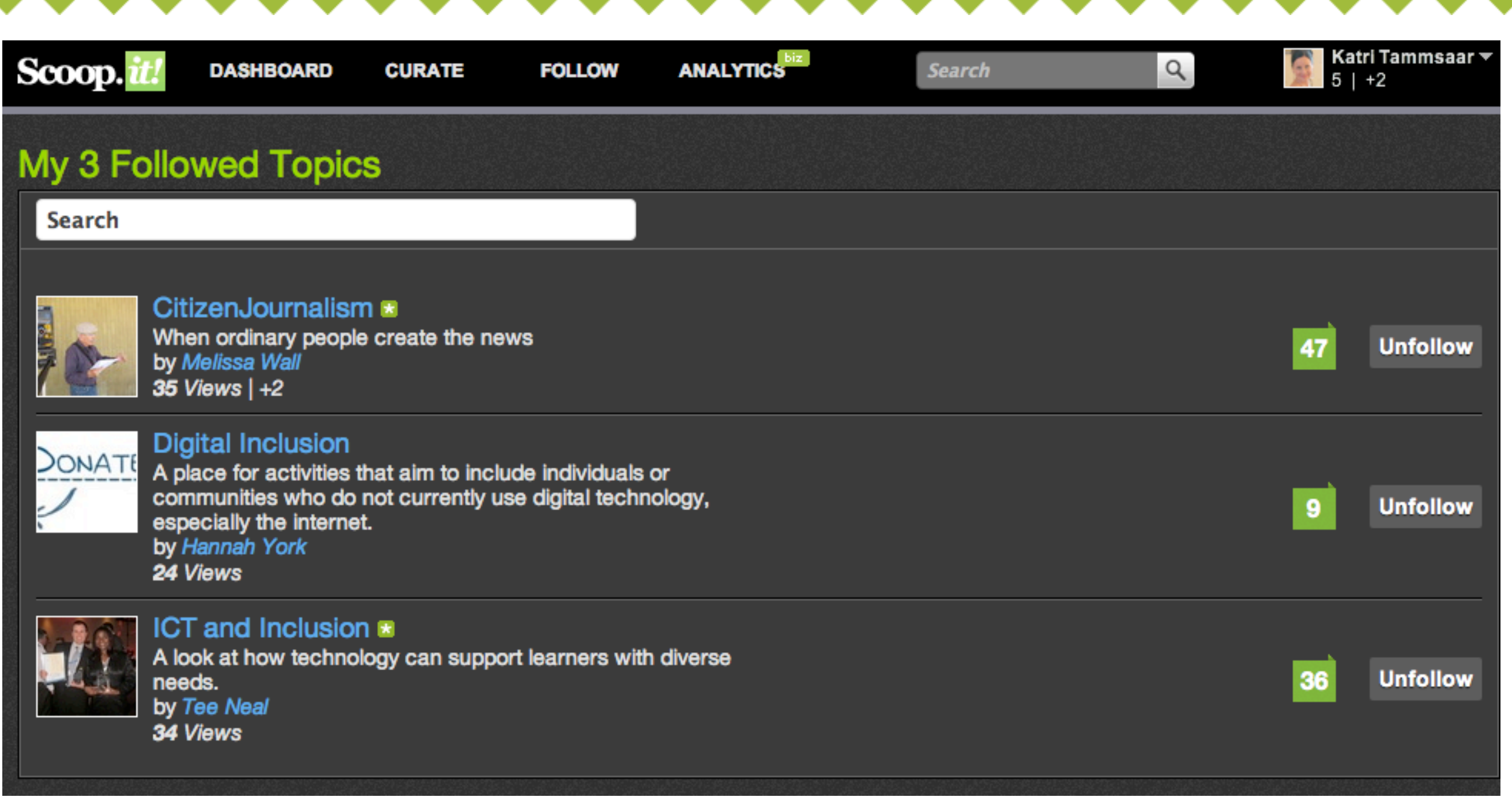

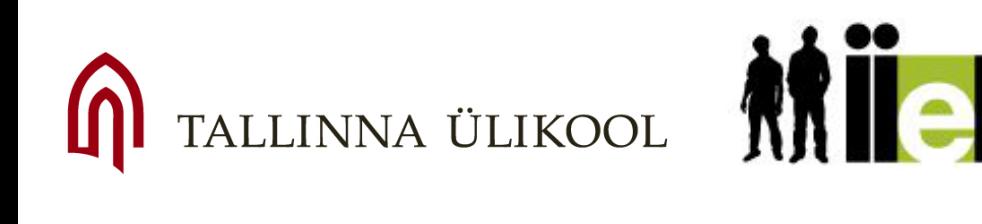

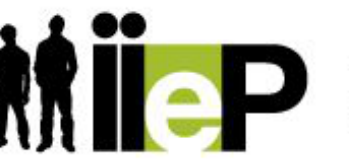

Immigrant inclusion by eparticipation

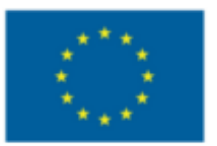

EUROPEAN UNION EUROPEAN REGIONAL DEVELOPMENT FUND **INVESTING IN YOUR FUTURE** 

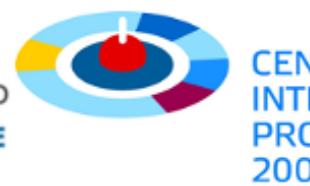

## Вот, что я вижу в своей ленте новостей:

#### Scoop.

**Search** 

Join Scoop.it Login

**Follow** 

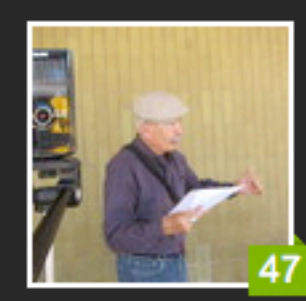

#### **CitizenJournalism** "When ordinary people create the news" N

**Curated by Melissa Wall** 

37 Views -

Share  $-$ 

Tags -**Suggest** 

#### www.citmedialaw.org - Today, 5:37 PM

### **Mexico Takes a Big Step Forward in Protecting Professional and Citizen Journalists | Citizen Media Law Project**

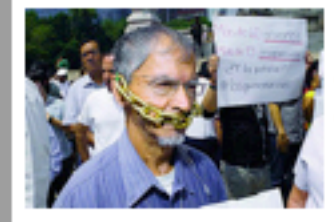

Harvard's Citizen Media Law Project reports that a new law in Mexico to protect journalists has been written in such a way as to protect citizen journalists too. However, the do write, "Now, don't rush across the border and start

reporting on the Zetas and the Sinaloa cartel just yet." To which I would not now, not ever. The Mexican CJs have it covered.

Scooped by Melissa Wall

#### www.guardian.co.uk - Today, 5:14 PM

#### American Citizen Journalists Take Road Trip to **Syria**

q

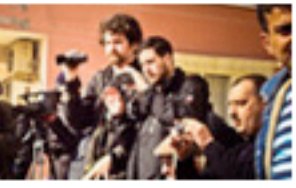

I'm not sure why these two citizen journalists from the US headed to Syria. The story does not indicate that they speak Arabic or Turkish (they entered via Turkey) or have any sort of

background that would give insights into the story. Maybe I don't have the whole story but this seems kind of like citizen journalism as tourism to me

Scooped by Melissa Wall

mashable.com - December 21, 2011 6:48 AM

## **Tim Pool Live Streams Occupy Wall Street to**

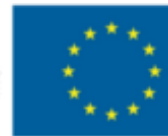

EUROPEAN UNION EUROPEAN REGIONAL DEVELOPMENT FUND **INVESTING IN YOUR FUTURE** 

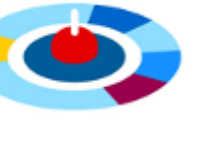

**CENTRAL BALTIC** INTERREG IV A **PROGRAMME** 2007-2013

www.nextlevelofnews.com - March 14, 4:39 PM

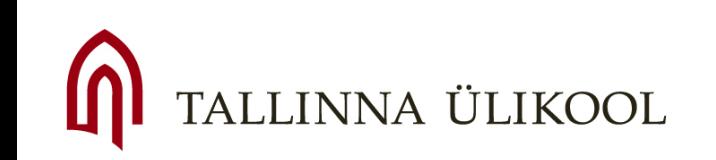

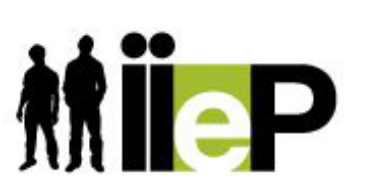

Immigrant inclusion by eparticipation

Я выбираю ключевые слова для поиска, создаю коллекцию новостей и позволяю другим пользователям читать мою ленту:

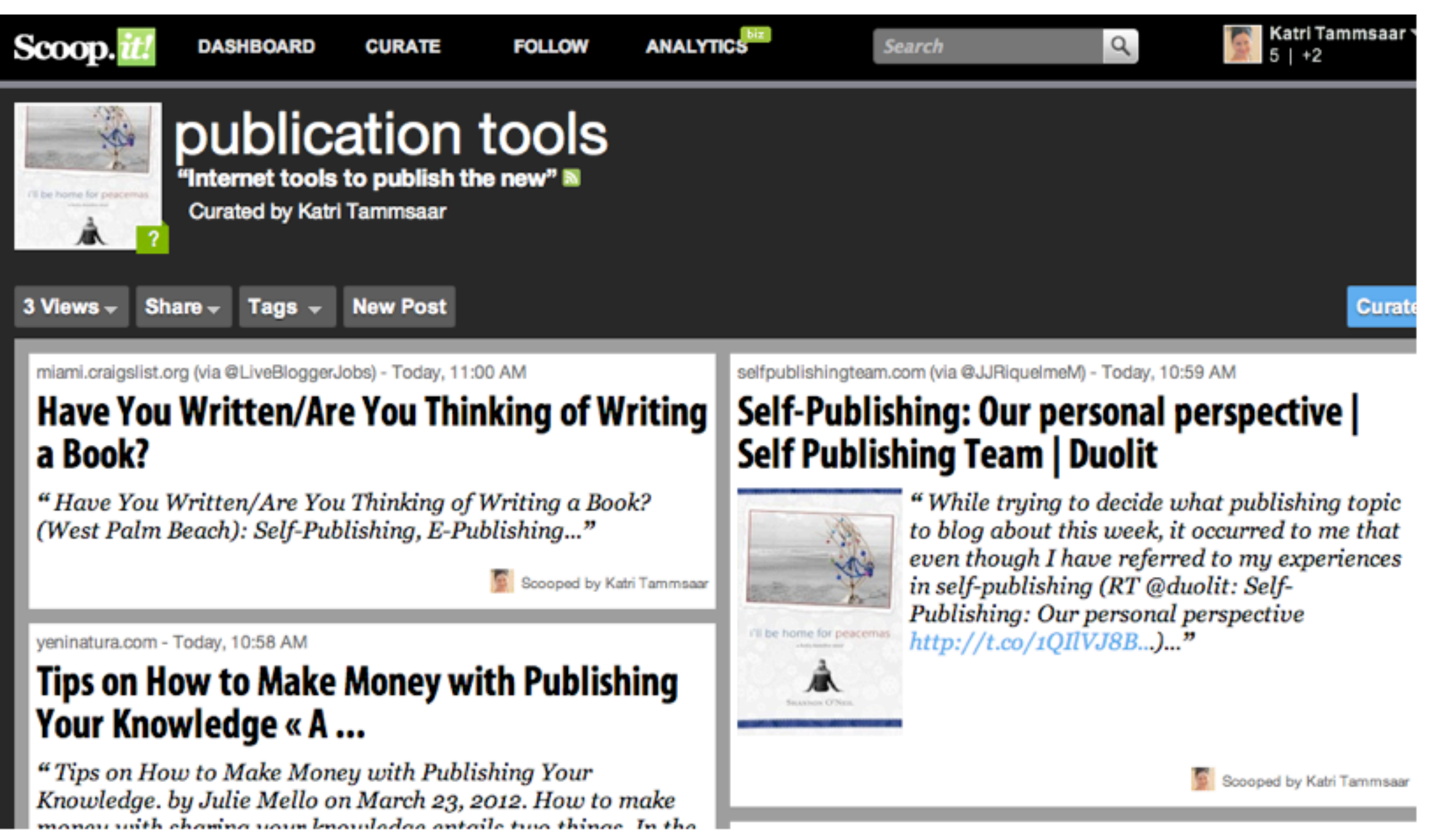

TALLINNA ÜLIKOOL

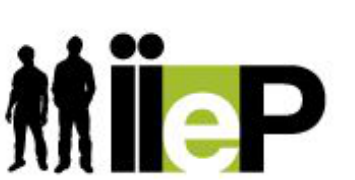

Immigrant inclusion by eparticipation

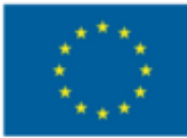

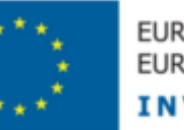

EUROPEAN UNION EUROPEAN REGIONAL DEVELOPMENT FUND **INVESTING IN YOUR FUTURE** 

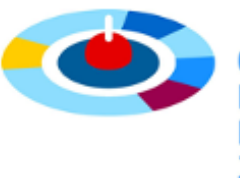

# Пример №4

## **Как использовать RSS?**

RSS - это формат описания лент новостей, анонсов сайтов, изменений в блогах и т.д.

Чтобы не тратить время, поочередно открывая каждый интересный вам сайт, объедините их вместе и читайте с одного канала! Пример канала: iGoogle

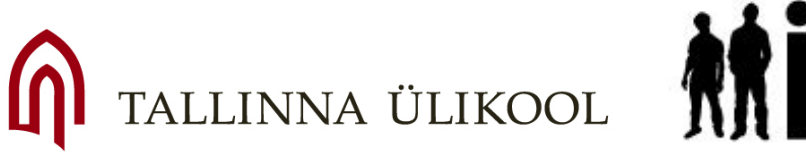

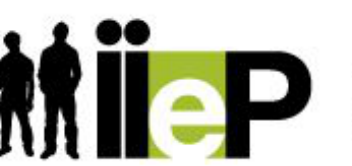

Immigrant inclusion

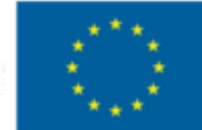

**STING IN YOUR FUTURE** 

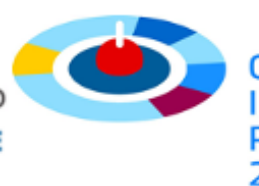

2007–2013

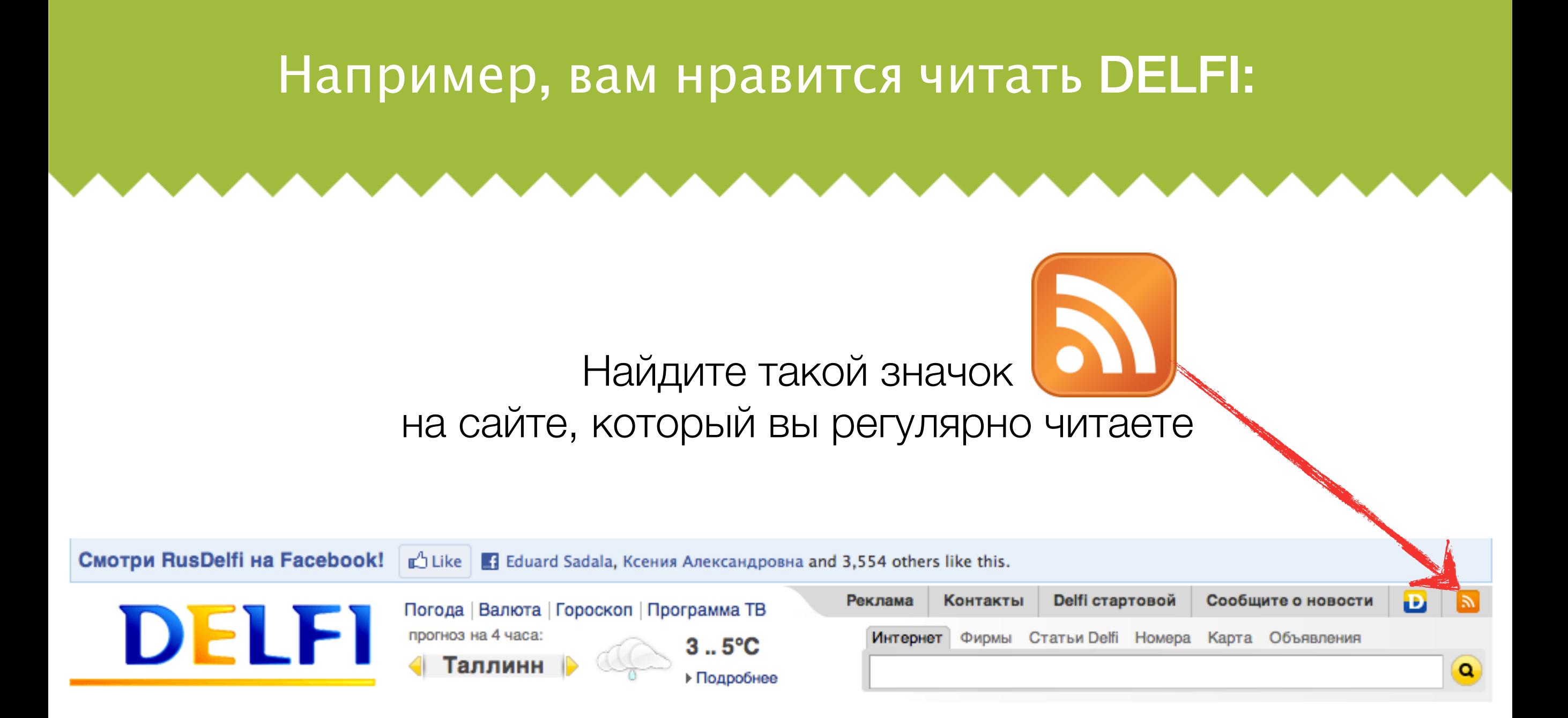

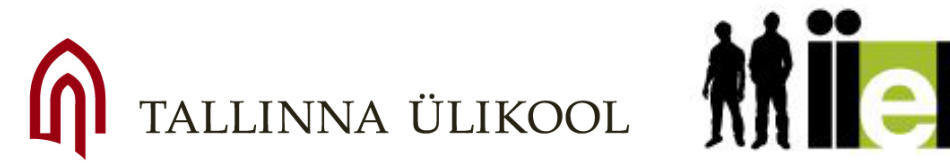

Immigrant inclusion by eparticipation

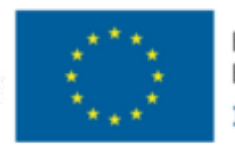

EUROPEAN UNION EUROPEAN REGIONAL DEVELOPMENT FUND **INVESTING IN YOUR FUTURE** 

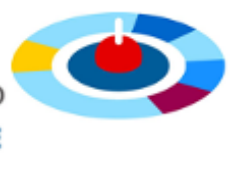

INTERREG IV A **PROGRAMME** 2007-2013

## Новости откроются в формате RSS

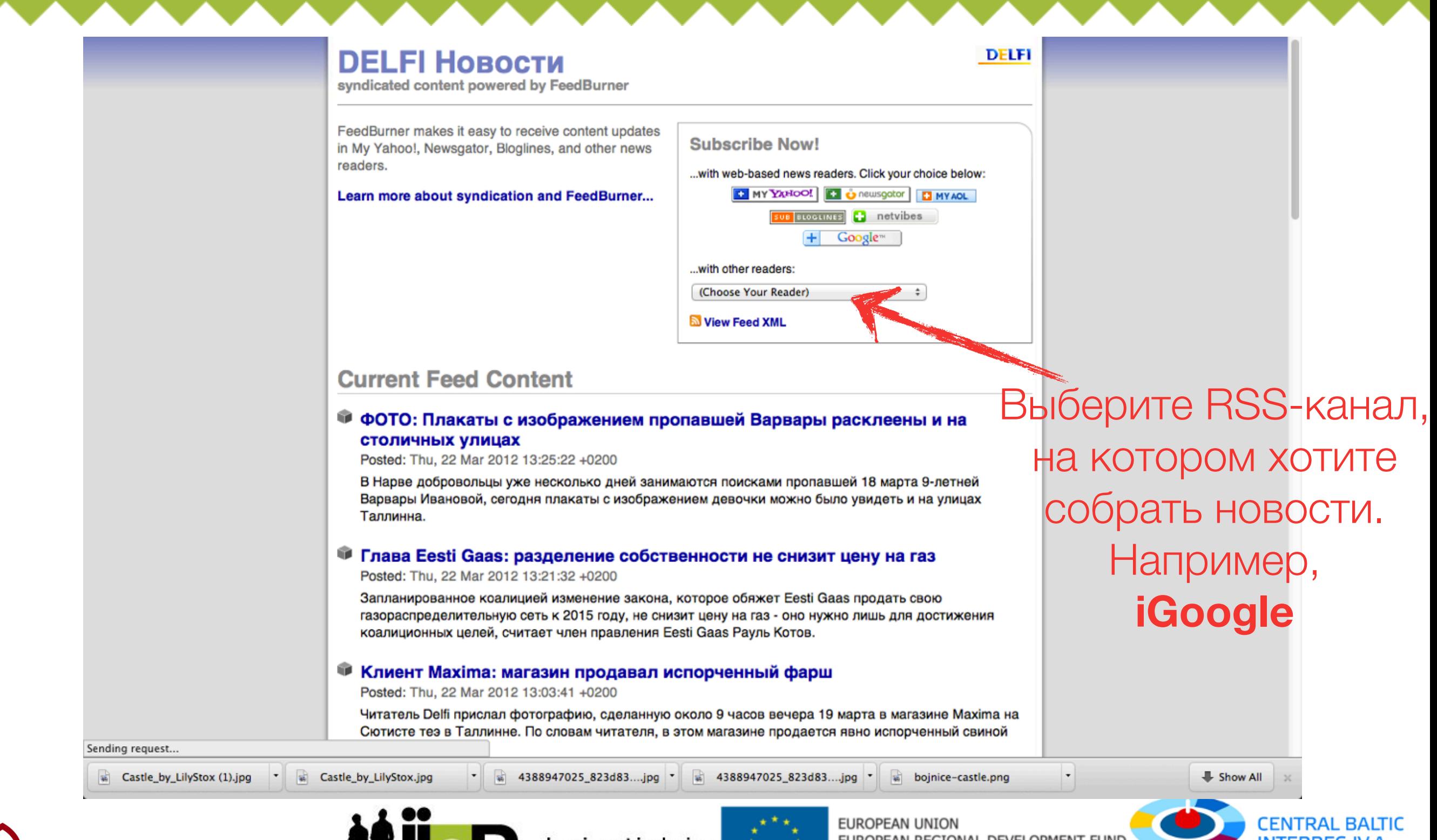

ALLINNA ÜLIKOOL

Immigrant inclusion by eparticipation

![](_page_33_Picture_4.jpeg)

EUROPEAN REGIONAL DEVELOPMENT FUND **INVESTING IN YOUR FUTURE** 

![](_page_33_Picture_6.jpeg)

## Читайте DELFI новости и другие обновления на одной странице iGoogle:

![](_page_34_Figure_1.jpeg)

![](_page_34_Picture_2.jpeg)

![](_page_34_Picture_3.jpeg)

Immigrant inclusion by eparticipation

![](_page_34_Picture_5.jpeg)

EUROPEAN UNION EUROPEAN REGIONAL DEVELOPMENT FUND **INVESTING IN YOUR FUTURE** 

![](_page_34_Picture_7.jpeg)

# Другие RSS-каналы, кроме iGoogle:

Яндекс. Лента

- Google Reader
- Новотека
- **Bloglines**
- **MyYahoo**

...

![](_page_35_Picture_6.jpeg)

![](_page_35_Picture_7.jpeg)

Immigrant inclusion by eparticipation

![](_page_35_Picture_9.jpeg)

EUROPEAN UNION EUROPEAN REGIONAL DEVELOPMENT FUND **INVESTING IN YOUR FUTURE** 

![](_page_35_Picture_11.jpeg)

INTERREG IV **PROGRAMME** 2007-2013

# Поделитесь и вы!

Не забудьте добавить кнопку RSS **[31]** на свой блог или сайт, чтобы другие могли подписаться на ваши обновления!

![](_page_36_Picture_2.jpeg)

![](_page_36_Picture_3.jpeg)

Immigrant inclusion by eparticipation

![](_page_36_Picture_5.jpeg)

EUROPEAN UNION EUROPEAN REGIONAL DEVELOPMENT FUND **ESTING IN YOUR FUTURE** 

![](_page_36_Picture_7.jpeg)

PROGRAMME 2007-2013

# Новости Eesti Ekspress в Твиттере

![](_page_37_Figure_1.jpeg)

![](_page_37_Picture_2.jpeg)

![](_page_37_Picture_3.jpeg)

Immigrant inclusion by eparticipation

![](_page_37_Picture_5.jpeg)

EUROPEAN UNION EUROPEAN REGIONAL DEVELOPMENT FUND **INVESTING IN YOUR FUTURE** 

![](_page_37_Picture_7.jpeg)

# Пример №5

# Общественная газета или "Собрание коллекций" Wordpress.com

![](_page_38_Picture_2.jpeg)

![](_page_38_Picture_3.jpeg)

Immigrant inclusion by eparticipation

![](_page_38_Picture_5.jpeg)

EUROPEAN UNION EUROPEAN REGIONAL DEVELOPMENT FUND **INVESTING IN YOUR FUTURE** 

![](_page_38_Picture_7.jpeg)

INTERREG IV **PROGRAMME** 2007-2013

## Общественная газета или "Собрание коллекций"

![](_page_39_Figure_1.jpeg)

Информация, полученная от других, в моем блоге: Scoop.it коллекция "Publication tools"

![](_page_40_Picture_1.jpeg)

# Журналистика аждый может узнать и рассказать

## Scoop.it kogub infot  $sinu$  eest -  $o$

## Kuidas kuvada mõnda teist veebilehte  $oma$  blogis?  $-0$

![](_page_40_Picture_5.jpeg)

![](_page_40_Picture_6.jpeg)

Immigrant inclusion by eparticipation

![](_page_40_Picture_8.jpeg)

EUROPEAN UNION EUROPEAN REGIONAL DEVELOPMENT FUND **ESTING IN YOUR FUTURE** 

![](_page_40_Picture_10.jpeg)

INTERREG IV PROGRAMME 2007-2013

Информация, полученная от других, в моем блоге: Коллекция новостей "Estonian Free Press"

![](_page_41_Picture_1.jpeg)

# Журналистика аждый может узнать и рассказать

## Scoop.it kogub infot  $sinu$  eest -  $o$

## Kuidas kuvada mõnda teist veebilehte  $oma$  blogis?  $-0$

![](_page_41_Picture_5.jpeg)

![](_page_41_Picture_6.jpeg)

Immigrant inclusion by eparticipation

![](_page_41_Picture_8.jpeg)

EUROPEAN UNION EUROPEAN REGIONAL DEVELOPMENT FUND **ESTING IN YOUR FUTURE** 

![](_page_41_Picture_10.jpeg)

INTERREG IV. PROGRAMME 2007-2013

## Распространение моих новостей - другие следят за моими обновлениями:<http://tatiava.blogspot.com/>

![](_page_42_Picture_1.jpeg)

by eparticipation

**CENTRAL BALTIC INTERREG IV A PROGRAMME** 2007-2013

**INVESTING IN YOUR FUTURE** 

## Моими новостями легко поделиться!

Журналистика Каждый может узнать и рассказать

## Meeleavaldusel nõuti tasuta linnavalitsust ja raharaiskamise lõpetamist! Edit this entry

Posted on 23. märts 2012

![](_page_43_Picture_105.jpeg)

Mittetulundusühing Kodanike Hääl korraldas täna Tallinna linnavolikogu ees meeleavalduse – Tallinn Raiskab! Meeleavaldusel osales umbes paarkümmend

![](_page_43_Picture_6.jpeg)

![](_page_43_Picture_7.jpeg)

![](_page_43_Picture_8.jpeg)

Immigrant inclusion by eparticipation

![](_page_43_Picture_10.jpeg)

EUROPEAN UNION EUROPEAN REGIONAL DEVELOPMENT FUND **INVESTING IN YOUR FUTURE** 

![](_page_43_Picture_12.jpeg)

**CENTRAL BALTIC INTERREG IV A PROGRAMME** 2007-2013

#### **Toimetajad**

![](_page_43_Picture_15.jpeg)

#### Eesti Ekspress kirjutab:

Jõudu püüdlemisel Euroopa 5kõige lõdvema püksikummi, kõige odavam inimeste, kõige katkisemate inimsuhetega riigi hulka http://t.co/rj8uoQqN 11 hours ago

Võitlus venekeelse hariduse eest alga Kremli rahaga http://t.co/OolIlxfN 1 day ago

Meelelahutustelevisiooni Godzilla or saabunud Eestisse:ekraanidel särab kohalik versioon "America Next Top Model'ist" http://t.co/f6xVVLdr 1 day ago

Sulev Vedler: Kui lihtinimene ei saa vabatahtlikult töölt lahkudes hüvitis siis miks Riigikogu liige saab? (11) http://t.co/bbwcMBoO 1 day ago

## Другой варинт коллекционирования своих страниц:

O ØDESIGN + UPGRADE + SOCIAL O ACCOUNT G LOGOUT Я и журналистика Public participation Scoop.it **6** Мой блог | Моя крепость .. Flickr UNCATEGORIZED . Flavors.me TŪ ja TTŪ Doktorikool Греческий кризис глазами "Funktsionaalsed materialid ja эстонского наблюдателя tehnoloogiad ... March 22, 2012 at 1:03 PM March 22, 2012 at 4:43 PM Сутра высадитесь в автобус и едете на работу. На полпути водитель останавливается и заявляет, что у него забастовка. Вы выходите на улицу, вокруг толпится народ с плакатами, дорога перекрыта. Хотите попасть в свой офис, но здание оккупировано. А вечером узнаете, что заказанный на завтра авиарейс отменен по случаю массовых демонстраций. Такое бывает? Да - во время 15.30-16.00 Nurmi Sonja, "Inclusion formation кризиса в Греции. during solidification of new low alloyed and stainless steel grades" 16.00-16.30 Henrik flickr Среднестатистический житель Эстонии был 48 **KK Linked in En** LinkedIn **El** Tumblr POSTS -Tatiana Pavlenko Usability Tester, Scrum Master nformation Technology and rvices | Estonia, EE **EXPERIENCE** Dec 2011 - Present Usability Tester, Scrum Master / FieldForce Mobile Solutions OÜ March 22, 2012 at 5:23 PM Шуточное видео на серезную тему Black-box testing of iOS App. Implementing Agile tumble (Scrum) framework. Reino a mediator betw  $\triangleleft$ 

Как много меня Проект lleP Я - магистрант

# +

![](_page_44_Picture_3.jpeg)

![](_page_44_Picture_4.jpeg)

Immigrant inclusion by eparticipation

![](_page_44_Picture_6.jpeg)

EUROPEAN UNION

EUROPEAN REGIONAL DEVELOPMENT FUND **INVESTING IN YOUR FUTURE** 

![](_page_44_Picture_9.jpeg)

## Posterous.com поможет написать и отправить пост автоматически в разные информационные среды

We've been acquired by Twitter! Learn More »

![](_page_45_Picture_2.jpeg)

![](_page_45_Picture_68.jpeg)

 $\sqrt{2}$ 

# DD posterous<sup>®</sup><br>DD SPACES<sup>®</sup>

**Share More, Work Less** 

**Control Who Sees What** 

Post Anything, Anywhere

**Get the Mobile App** 

**Examples** 

![](_page_45_Picture_10.jpeg)

![](_page_45_Picture_69.jpeg)

![](_page_45_Picture_12.jpeg)

![](_page_45_Picture_13.jpeg)

![](_page_45_Picture_14.jpeg)

![](_page_45_Picture_15.jpeg)

![](_page_45_Picture_16.jpeg)

![](_page_45_Picture_17.jpeg)

Immigrant inclusion by eparticipation

![](_page_45_Picture_19.jpeg)

**COMME** 

EUROPEAN UNION EUROPEAN REGIONAL DEVELOPMENT FUND **INVESTING IN YOUR FUTURE** 

![](_page_45_Picture_21.jpeg)

# Простейший спобос - отправить электронное письмо:

![](_page_46_Figure_1.jpeg)

![](_page_46_Picture_2.jpeg)

![](_page_46_Picture_3.jpeg)

Immigrant inclusion by eparticipation

![](_page_46_Picture_5.jpeg)

EUROPEAN UNION EUROPEAN REGIONAL DEVELOPMENT FUND **INVESTING IN YOUR FUTURE** 

![](_page_46_Picture_7.jpeg)

INTERREG IV A **PROGRAMME** 2007-2013

# Спасибо за внимание!

![](_page_47_Picture_1.jpeg)

![](_page_47_Picture_2.jpeg)

Immigrant inclusion by eparticipation

![](_page_47_Picture_4.jpeg)

EUROPEAN UNION EUROPEAN REGIONAL DEVELOPMENT FUND **INVESTING IN YOUR FUTURE** 

![](_page_47_Picture_6.jpeg)

INTERREG IV A **PROGRAMME** 2007-2013